# HEWLETT-PACKARD

# **Equip Yourself with** Problem Solvers that Have No Match:

HP-28S Advanced Scientific Calculator<br>HP-41 Advanced Programmable Calculator

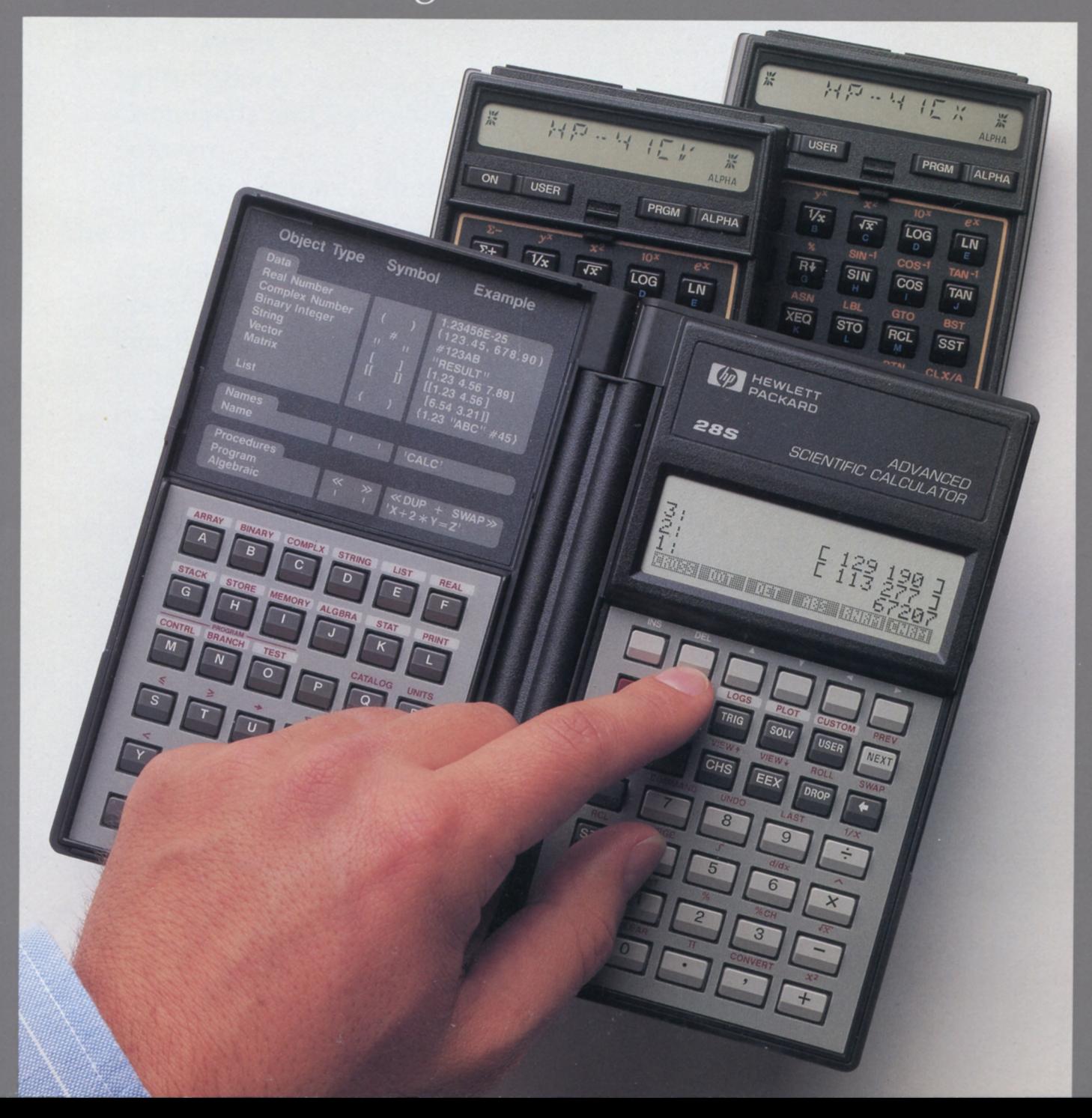

# Table of Contents

ł

 $\sim$ 

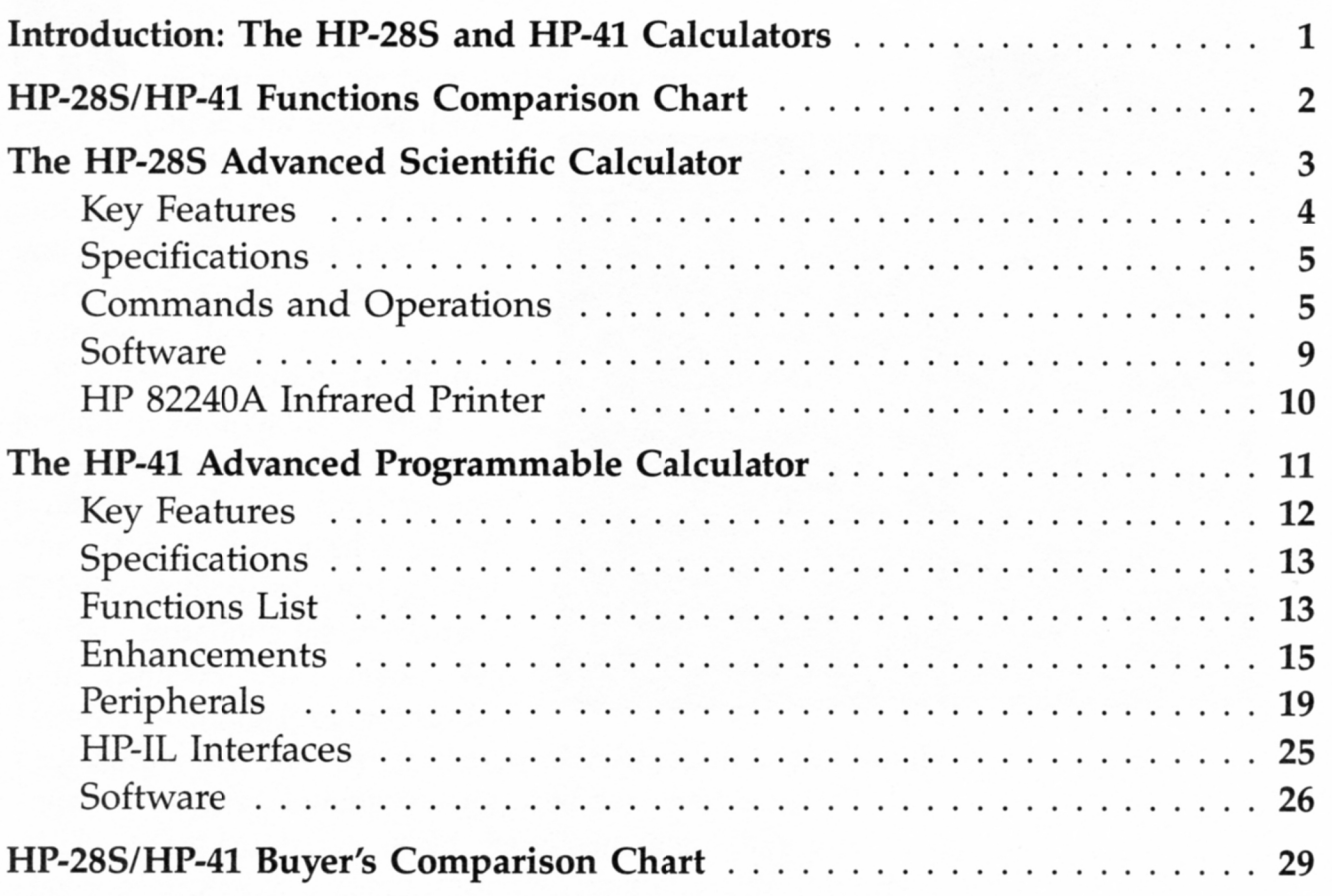

# The HP-28S and the HP-41 Calculators -**Choose Unparalleled Built**or Unsurpassed Expandability.

# *hatever field you're in – engineering, science, mathematics, or technical*

*you spend a good deal of your time solving math problems and analyzing data. And while you like finding the solutions, you don't like spending precious time arriving at them.* 

*Hewlett-Packard has a solution for you with a choice of two unique calculators that make problem-solving easier than ever. The HP-28S Advanced ScientifIc Calculator features unparalleled built-in functions for working with numbers and symbols. The HP-41 Advanced Programmable* 

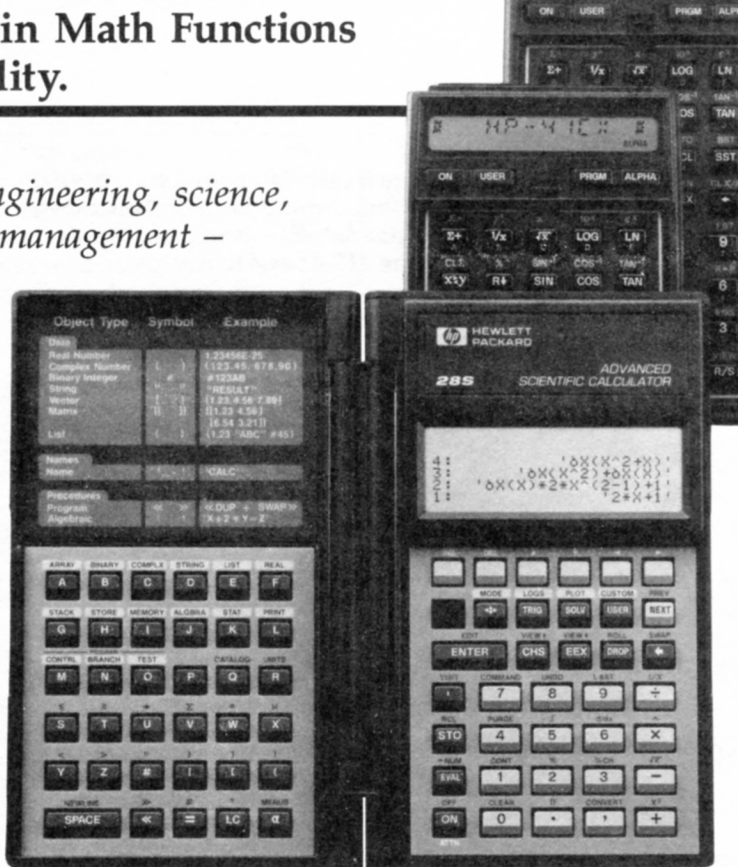

 $15 - 415$ 

*Calculator offers unsurpassed expandability with its thousands of software options, enhancements, and peripherals.* 

*These two battery-powered, handheld calculators give you a choice of unmatched computational functions, either built-in or expandable.* 

*Choose the one that works best for you!* 

# **HP-28S/HP-41 Functions Comparison Chart**

**Use this chart to help determine** which calculator suits **your needs best. If you want symbolic math plus unique built-in functions, choose the HP-28S. If you prefer expandability through software, enhancements, and peripherals, the** HP-41 is for you!

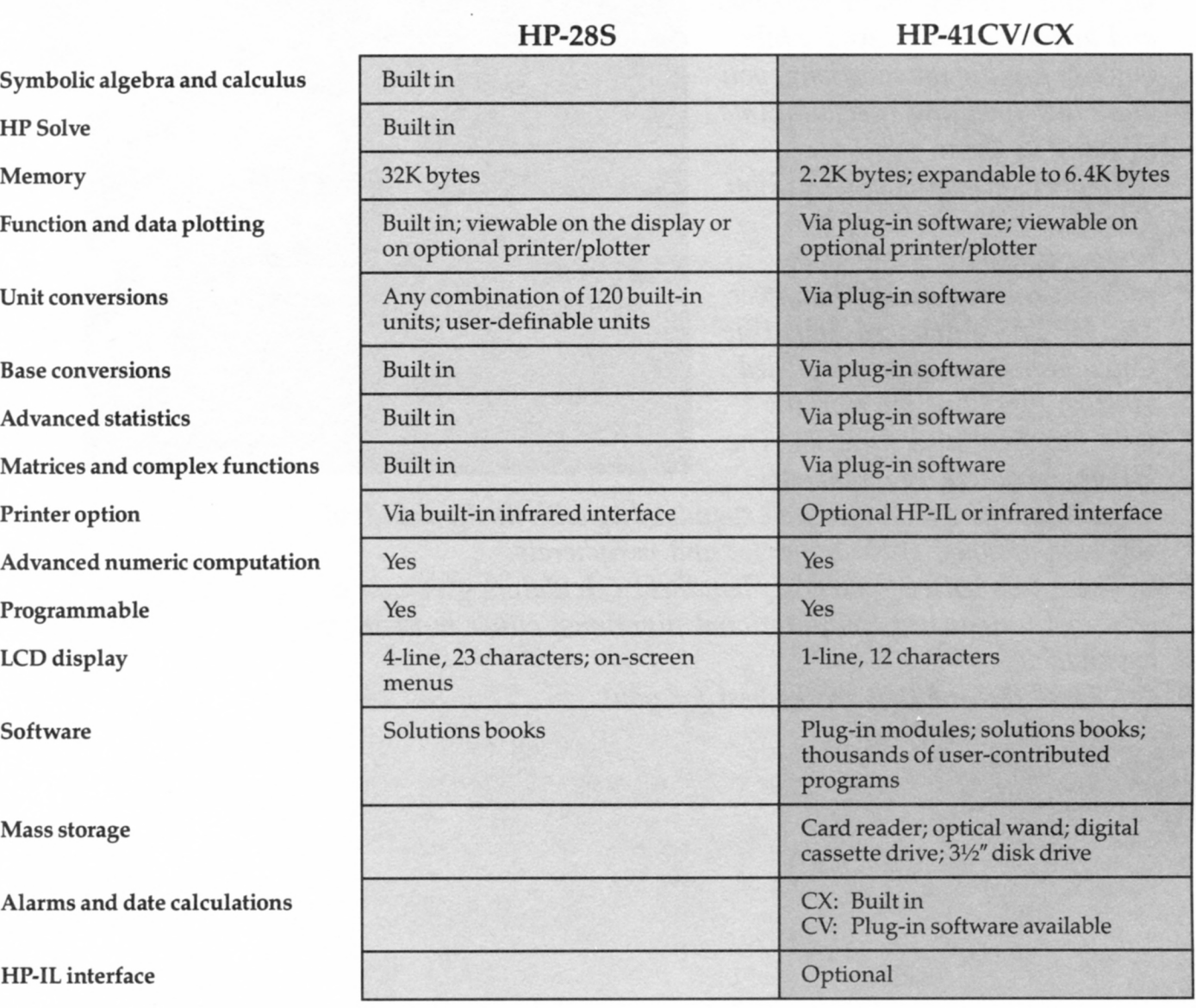

# **The HP-28S Advanced Scientific Calculator**

**MEWLETT** 

**CD HEINLET** 

### **Take Advantage of Unparalleled Math Capabilities through Built-in Functionality**

The HP-28S is unparalleled in the field of scientific calculators: It has the broadest range of numeric and symbolic solutions, a hefty 32K memory, *and* the largest set of built-in functions. With the HP-28S, you'll have a competitive advantage in your field, because you can:

- Work with *symbols* in algebra and calculus as easily as you work with *numbers.*
- $\blacksquare$  Tackle lengthy, complex calculations and store solutions, formulas, lists, and programs.
- $\blacksquare$  Find solutions faster and more effortlessly than ever.

### **Symbolic and Numeric Calculation**

Since the HP-28S allows you to perform algebra and calculus with symbols as well as numbers, you can key in an equation and solve it symbolically by using variables such as  $x$  and  $y$  in place of numbers.

### **Full 32K-Byte Memory**

An impressive 32K bytes of RAM means the HP-28S gives you "elbow room" to tackle large, complex calculations. And once you've solved them, there's room to store them for future use. Store lists, formulas for HP Solve, graphics data, binary numbers... and access them easily whenever you need them.

**EA** 

### **Built-in Functions**

With 128K bytes of builtin functionality. the

HP-28S makes short work of even the most complicated calculations. With just a few simple keystrokes, you can access functions through on-screen menus and associated softkeys or directly from the keyboard. With the HP-28S, you can reduce time and effort on problems involving:

- algebraic expressions
- chain rule of differentiation
- multiple roots of equations
- properties of matrices and vectors
- algebraic expansion
- simplification or substitution

### **HP Solve**

Since the HP-28S features HP Solve, you may never need - or want - to do any programming. Simply enter an equation, and the HP-28S will create a menu with all your variables assigned to softkeys. Then it will solve for any variable in any order. HP Solve even lets you do "what if" analyses: Simply enter the new unknown, and the recalculation is done for you in an instant.

### **Advanced, Easy Programmability**

Even though the HP-28S has more built-in functions than any other calculator, it is also easily programmable. Its advanced programmability allows you to create programs as subroutines, name them, then call them up by that name.

### **Advanced Graphics**

With the advanced graphics package built into the HP-28S, you can store and recall graphs instantly. Data from the graphics section may be used as a seed for HP Solve.

### **Additional Features**

The HP-28S also offers:

**E**nhanced RPN (Reverse Polish Notation) logic as well as algebraic entry.

■ An optional battery-operated strip printer that operates on infrared signals.

> Because the HP-28S is battery-powered and compact, you can use this mathematical genius wherever you are. And once you've experienced how easily you can compute symbolically as well as numerically and how fast you can find solutions using built-in functionality - you'll wonder how you ever got along without your HP-28S.

> > **The HP-28S: \$235.00**

### **The HP-28S: The Competitive Edge To Help You Stay Ahead**

### Key Features of the HP-28S **What They Do for You**

- 
- 32K-byte RAM.
- User-defined menus and directories
- Built-in matrix, vector, and complex number arithmetic capability.
- HP Solve.
- Advanced graphics.
- Advanced programmability
- Softkey selection.
- 120 built-in units for automatic conversion, plus user-definable units.
- 
- 
- Four-line by 23-character display.
- Catalog function.
- Separate alpha and numeric keyboards.
- Continuous memory.
- Portability.
- Dot-matrix display.

• Built-in symbolic algebra and calculus Solves problems conceptually in terms of expressions and solves equations using capability, variables such as x, y, and *zebra.* Can symbolically differentiate any expression that will fit in memory. Symbolically integrates polynomials. Numerically integrates any expression.

Provides ample space to tackle complex problems and a large capacity to store formulas, create and store programs, and store helpful utilities.

Lets you organize your formulas, programs, and data in neat, convenient menu "trees." Creates input menus that automatically enter data in an instant.

Handles complicated calculations with ease. Applies ordinary math functions to each data type. Eliminates tedious mechanics.

Treats any formula as if it were built in. Allows you to create menus in your own words from your formulas. Solves for any variable in any order - and allows "what if" analyses. Finds solutions quickly without programming.

Stores and recalls graphs instantly. Plots expressions, equations, and statistical data on the 32 x 137-pixel display for visual analysis. Uses digitized points from the plot as initial values for HP Solve. Eliminates the guesswork in finding all the roots of equations with multiple roots.

High-level, object-oriented programming language. Creates programs as subroutines that can be named and then called by that name. Logical tests and program-branching capabilities make structured programming easier.

Offers quick access to the large number of built-in functions and allows for user-generated menus. Features easy-to-use error recovery commands. User names for storing programs and data are automatically assigned to softkeys.

Eliminates the need for conversion tables or specialized unit-conversion calculators.

• Enhanced RPN. Allows entry of calculations in either Reverse Polish Notation or algebraic form. Expandable stack can handle an arbitrary number of multiple data types.

• Built-in infrared printer interface. Provides optional printing capability via infrared light beam - no cords to clutter desks or work areas.

> Shows up to four levels of the stack, the results of past calculations, matrices, formulas, plots, and programs.

Lists the necessary stack elements for all built-in programmable functions.

Presents numbers and letters in a straightforward, easy-to-use format.

Stores all data, including the contents of the display, when you turn off the calculator. Automatically turns off after 10 minutes of inactivity, saving material you've been working on.

Fits in wherever you are with its compact size and sturdy self-contained case. Requires just three 1.5V N-cell alkaline batteries for power.

Four-lines by 23-characters; 32 x 137 pixels. Each pixel can be switched on individually to create your own graphics programs and functions. Features adjustable display contrast for easy reading and reduction of glare from sunlight and other sources.

## **HP-28S Physical Specifications** Storage played numbers are played numbers are played numbers are played numbers are played numbers are played numbers are played numbers are provided to 12 significant stress of the stress

15.88 cm  $(6.25 \text{ in}) \times 1.27$ <br>cm  $(.50 \text{ in})$  (when  $1.60$  cm  $(.63$  in) (when Batteries  $\dots \dots$ . Three replaceable 1.5V N-cell alkaline BATTERY CURRENT (worst case) . . . .35 mA (operating, heavy graphics printing) 14 mA (operating, heavy text printing) 8 mA (operating, no printing) 1.0 mA (idle)  $25 \mu A$  (off) AVERAGE

BATTERY LIFE. . Up to nine months (battery life depends upon use; shorter when printer is used)

### OPERATING REQUIREMENTS

- Operating enature. . .0° to 45°C (32° to 113°F)
- **HP-28S Commands and Operations**
- **ALGEBRA FUNCTIONS**
- COLCT Collects like terms.
- e Symbolic constant e.
- EXGET Gets a subexpression.
- EXPAN Expands an algebraic expression.
- EXSUB Substitutes a subexpression.
- FORM Changes the form of an algebraic expression.
- Symbolic constant i.
- ISOL Solves an expression or equation. MAXR - Symbolic constant maximum real.
- MINR Symbolic constant minimum real. OBGET - Extracts an object from an
- algebraic expression.
- OBSUB Substitutes an object into an algebraic expression.
- QUAD Solves a quadratic polynomial.
- SHOW Resolves all references to a name implicit in an algebraic expression.
- SIZE Finds the dimensions of a list, array, string or algebraic expression.

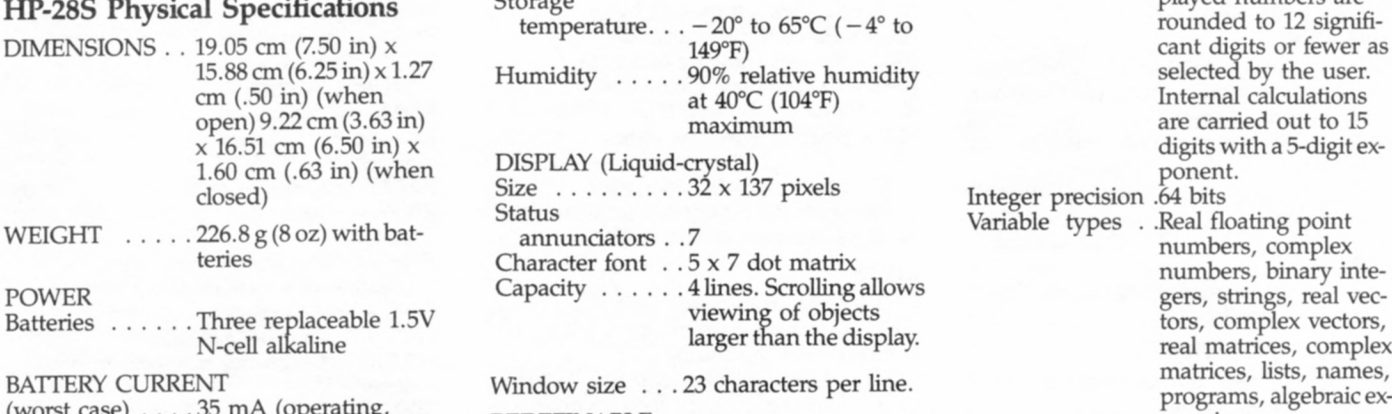

**REDEFINABLE**  $KEYS$ ........6

- CHARACTER RANGE
- A-Z, a-z, 0-9, plus other mathematical symbols and punctuation. 116 characters can be displayed; 219 can be printed.

#### DYNAMIC RANGE

Real precision  $\therefore$  1.0 x 10<sup>-499</sup> to 9.99999999999 x 10<sup>499</sup> Numbers are shown with a maximum of 12 mantissa digits and a 3-digit exponent. Dis-

TAYLR - Computes a Taylor series approximation.

 $\pi$  – Symbolic constant Pi.

### **ALGEBRAIC IDENTITY OPERATIONS**

AF - Adds fractions.

- $A \rightarrow -$  Associates to the right.
- DINV Double inverts.
- DNEG Double negates.
- $D \rightarrow -$  Distributes to the right.
- $E^{\hat{}}$  Replaces power-of-product with power-of-power.
- ) Replaces power-of-power with power-of-product.
- LEVEL- Displays the level of the selected subexpression.
- $L( ) \hat{R}$ eplaces product-of-log with log-of-power.
- L\* Replaces log-of-power with productof-log.
- $M \rightarrow -$  Merges right factors.
- 1/( ) Double inverts and distributes.
- -( ) Double negates and distributes. \*1 Multiplies by 1.
- 
- $/1$  Divides by 1.
- 1 Raises to the power 1.
- $\left[ \leftarrow \right]$  Moves FORM cursor left.

rounded to 12 significant digits or fewer as Internal calculations<br>are carried out to 15

real matrices, complex matrices, lists, names, programs, algebraic ex-<br>pressions.

#### ROM/RAM

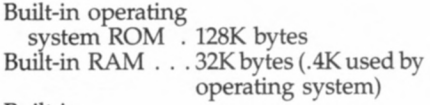

#### Built-in interface . . . . Infrared printer

HP-28S CALCULATORS COME WITH:

- Owner's Manual
- 
- Reference Manual (over 300 pages each)
- Three N-cell alkaline batteries
- $[\rightarrow]$  Moves FORM cursor right.
- $\leftarrow$  A Associates to the left.
- $\leftarrow$ D Distributes to the left.
- $\leftarrow$ M Merges left factors.
- $\leftrightarrow$  Commutes arguments.
- $\rightarrow$ ( ) Distributes prefix operator.
- $+1-1$  Adds and subtracts 1.

#### **ARITHMETIC (Real, complex, array)**

- INV Inverse (reciprocal).
- NEC Negates an argument.
- SQ Squares.
- $x^2$  Executes function SQ.
- $1/x$  Executes function INV.
- *+*  Adds two objects.
- - Subtracts two objects.
- \* Multiplies two objects.
- / Divides two objects.
- Raises a number to a power.
- Takes the square root.

### **CALCULUS**

- $\int$  Definite or indefinite integral.
- $\partial$  Derivative.

### **CATALOG**

CATALOG - Lists commands and arguments.

#### **HP-28S Commands** and Operations (continued)

- FETCH Exits CATALOG or UNITS, writes the current command or unit in the command line.
- NEXT Displays next command in catalog.
- PREV Displays the previous command in catalog.
- QUIT Exits CATALOG. Exits USAGE display.
- USE Indicates stack contents required to use a function.

#### **CHARACTER STRINGS**

- **CHR**  Converts a character number to a one-character string.
- DISP Displays an object.
- $LCD \rightarrow -$  Converts a string to a display picture.
- $\rightarrow$  LCD Converts a display picture to a string.
- NUM Returns character code of a string character.

POS - Finds a substring in a string.

- $STR\rightarrow$  Parses and evaluates the commands defined by a string.
- $\text{STR}$  Converts an object to a string.
- SIZE Finds the dimensions of a string.
- SUB Extracts a portion of a string.

#### **COMPLEX NUMBERS**

- ABS Absolute value.
- ARG Argument.
- CONJ Complex conjugate.
- $C\rightarrow R$  Complex-to-real conversion.
- IM Returns the imaginary part of a number.
- NEG Negates an argument.
- $P\rightarrow R$  Polar-to-rectangular conversion.
- $R \rightarrow C$  Real-to-complex conversion.
- RE Returns the real part of a complex
- number.  $R \rightarrow P$  – Rectangular-to-polar conversion.
- RND Rounds a complex number.
- SIGN Sign of a real or complex number.

#### **COMPUTER MATH OPERATIONS**

- AND Logical or binary AND.
- ASR Arithmetic shift right.
- BIN Sets binary base.
- $B\rightarrow R$  Binary-to-real conversion.
- DEC Sets decimal base.
- HEX Sets hexadecimal base.
- NOT Logical or binary NOT.
- OCT **Sets** octal base.
- OR Logical or binary OR.
- RCWS Recalls the binary integer wordsize.
- RL Rotates left by one bit.
- RLB Rotates left by one byte. RR - Rotates right by one bit.
- RRB Rotates right by one byte.
- $R \rightarrow B Real-to-binary conversion.$
- SL Shifts left by one bit.
- 
- SLB Shifts left by one byte.
- SR Shifts right by one bit.
- SRB Shifts right by one byte.
- STWS Sets the binary integer wordsize.
- XOR Logical or binary XOR.

#### **LISTS**

- GET Gets an element from a list.
- GETI Gets an element from a list and increments the index.
- $LIST \rightarrow Moves$  list elements to the stack.
- PUT Puts an element into an array.
- PUTI Puts an element into an array and increments the index.
- SIZE Finds the dimensions of a list.
- SUB Extracts a portion of a list or string.
- $\rightarrow$ LIST Combines objects into a list.

#### **LOGS**

- ACOSH Arc hyperbolic cosine.
- ALOG Common (base 10) anti-
- logarithm.
- ASINH Arc hyperbolic sine.
- ATANH Arc hyperbolic tangent.
- COSH Hyperbolic cosine.
- EXP Exponential or natural antilogarithm.
- EXPM Exponential of (argument-1).
- LN Natural logarithm.
- LNP1 Natural logarithm of
- $(\text{argument} + 1).$
- LOG Common (base 10) logarithm.
- SINH Hyperbolic sine.
- TANH Hyperbolic tangent.

#### **MATRICES AND VECTORS (Arrays)**

- **ABS**  Absolute value.
- $ARRY \rightarrow Replaces$  an array with its elements as separate stack numbers.
- CNRM Computes a column norm.
- CON Creates a constant matrix.
- CONI Complex conjugate.
- CROSS Cross product of two two- or three-element vectors.
- $C \rightarrow R$  Complex-to-real conversion.
- DET Determinant of a matrix.
- DOT Dot product of two vectors or matrices.
- GET Gets an element from an array. GETI - Gets an element from an array and
- increments the index.
- IDN Creates an identity matrix.
- IM Returns the imaginary part of an array
- NEC Negates an argument.
- PUT Puts an element into an array.
- PUTI Puts an element into an array or list and increments the index.
- RDM Redimensions an array.
- RE Returns the real part of a complex array.
- RND Rounds the elements of an array. RNRM - Computes the row norm of an array.
- RSD Computes a correction to the solution of a system of equations.
- $R \rightarrow C$  Real-to-complex conversion.
- TRN Transposes a matrix.

**MENU GROUPS** 

display.

**BINARY** 

**MEMORY** 

modes.

**PLOTTING** 

string.

 $\rightarrow$ ARRY - Combines numbers into an array. SIZE - Finds the dimensions of an array.

Redefine the six softkeys under the

STAT

ENG - Sets engineering display format.

ML - Selects multi-line display mode.

CLMF -Clears the system message flag.  $COL\Sigma$  – Selects statistics matrix columns. DEL - Saves the display picture as a

DGTIZ - Activates the digitizing cursor.

AXES – Sets intersection of axes. CENTR - Sets center of plot display. CLLCD - Clears the display.

**STRING** 

ALGEBRA PLOT ARRAY PRINT<br>BINARY REAL

BRANCH SOLV CMPLX STACK<br>CTRL STAT

CUSTOM STORE<br>LIST STRING

LOGS TEST

MODE USER **OPERATING MODE**  DEC - Sets degrees mode.

FIX - Sets FIX display format. PRMD - Prints and displays current

RAD - Sets radians mode. RDX. - Sets. as the radix mark. RDX, - Sets, as the radix mark. SCI - Sets scientific display format. STD - Sets standard display format. CMD - Enables COMMAND. LAST - Enables LAST.

UND - Enables UNDO.

DISP - Displays an object.

#### HP-28S Commands and **Operations (continued)**

DRAW *—* Creates a mathematical function plot.

DRAX - Draws axes.

- $DRW\Sigma$  Creates a statistics scatter plot.
- INDEP Selects the plot independent
- variable.
- INS Digitizes point.
- PIXEL Turns on a display plot pixel.
- PMAX Sets the upper-right plot coordinates.
- PMIN Sets the lower-left plot coordinates.
- PPAR Recalls the plot parameters list.
- PRLCD Prints an image of the display.
- RCEQ Recalls the current equation.
- $RCL\Sigma$  Recalls the current statistics matrix.
- RES Sets the plot resolution.
- $SCL<sub>2</sub> Auto-scales$  the plot parameters according to the statistical data.
- STEQ Stores the current equation.  $STO\Sigma$  – Stores the current statistics matrix.
- Adjusts the height of a plot.
- $*W$  Adjusts the width of a plot.

#### **PRINTING**

CR - Prints a carriage-right.

PRLCD - Prints an image of the display. PRMD - Prints and displays current

- modes. PRST - Prints the stack.
- PRSTC Prints the stack in compact format.
- PRUSR Prints a list of variables. PRVAR - Prints the contents of a variable.
- PRI Prints the level I object. TRAC - Enables printer trace mode.

#### **PROGRAM BRANCHING**

- DO Part of DO.. *.* UNTIL. . . END.
- ELSE Begins ELSE clause.
- END Ends program structures.
- FOR Begins definite loop.
- IF Begins IF clause.
- IFERR Begins IF ERROR clause. IFT - If-then command.
- IFTE If-then-else function.
- 
- NEXT Ends definite loop. REPEAT - Part of WHILE.. *.* REPEAT END.
- START Begins definite loop.
- STEP Ends definite loop.
- THEN Begins THEN clause.
- UNTIL Part of BEGIN. . *.* UNTIL... END.
- WHILE Begins WHILE. *. .* REPEAT . . . END.
- $\rightarrow$  Creates local variables.

#### **PROGRAM CONTROL**

- **ABORT** Aborts program execution. BEEP *—* Sounds a beep. CLLCD *—* Clears the display. CLMF - Clears the system message flag. CONT - Continues a halted program. DISP - Displays an object.
- ERRM Returns the last error message.
- ERRN Returns the last error number.
- HALT Suspends program execution.
- KEY Returns a key string.
- KILL Aborts all suspended programs. SST - Single-steps a suspended program.
- WAIT Pauses program execution.

#### **PROGRAM TEST**

- AND Logical or binary AND.
- CF Clears a user flag.
- FC? Tests clear status of a user flag.
- FC?C Tests and clears a user flag.
- FS? Tests set status of a user flag.
- FS?C Tests and clears a user flag.
- NOT Logical or binary NOT.
- OR Logical or binary OR.
- RCLF Returns a binary integer representing the user flags.
- SAME Tests two objects for equality.
- SF Sets a user flag.
- STOF Sets all user flags according to the value of a binary integer.
- TYPE Returns the type of an object.
- XOR Logical or binary XOR.
- *<—* Less-than comparison.
- $\leq$  Less-than-or-equal comparison.
- $=$   $=$   $-$  Equality comparison.
- Not-equal comparison.
- Greater-than-or-equal comparison.
- *>*  Greater-than comparison.

#### **REAL NUMBERS**

- ABS Absolute value.
- CElL Next greater integer.
- e Symbolic constant e.
- FACT Factorial or gamma function.
- FLOOR Next smaller integer.
- FP Fractional part.
- IP Integer part.
- MANT Returns the mantissa of a number.
- MAX Returns the maximum of two numbers.
- MAXR Symbolic constant maximum real.
- MIN Returns the minimum of two numbers.
- MINR Symbolic constant minimum real. MOD - Modulus.
- NEC Negates an argument.
- RAND Returns a random number.
- RDZ Sets the random number seed.
- RND Rounds according to real number display mode.
- SIGN Returns the sign of a number. XPON - Returns the exponent of a
- number.
- % Percent.

stack.

stack.

level n.

and 2.

columns.

m at a time.

COV - Covariance.

m at a time.

(Continued on next page)

matrix.

- %CH Percent change.
- %T Percent of total.
- it Symbolic constant Pi.

#### **STACK MANIPULATION**

- CLEAR Clears the stack.
- DEPTH Counts the objects on the stack.
- DROP Drops one object from the stack.
- DROPN Drops  $n+1$  objects from the
- stack. DROP2 - Drops two objects from the

DUP - Duplicates one object on the stack. DUPN - Duplicates n objects on the stack. DUP2 *—* Duplicates two objects on the

LIST→ - Moves list elements to the stack. OVER *—* Duplicates the object in level 2. PICK *—* Duplicates the nth object. ROLL - Moves the level n object to level 1.  $ROLLD - Moves$  the level 1 object to

ROT - Moves the level 3 object to level 1. SWAP *—* Swaps the objects in levels I

COMB - Combinations of n objects taken

PERM *—* Permutations of n objects taken

 $RCL\Sigma$  - Recalls the current statistics

**STATISTICS AND PROBABILITY**   $CL\Sigma$  – Purges the statistics matrix.  $COL\Sigma$  – Selects the statistics matrix

CORR - Correlation coefficient.

in the statistics matrix.

PREDV - Predicted value.

LR - Computes a linear regression.  $MAX\Sigma$  – Finds the maximum coordinate values in the statistics matrix. MEAN - Computes statistical mean. MINI *—* Finds the minimum coordinate values in the statistics matrix.  $N\Sigma$  – Returns the number of data points

#### HP-28S Commands and Operations (continued)

- SDEV Computes standard deviation.
- $STO\Sigma$  Stores the current statistics matrix.
- TOT Sums the coordinate values in the statistics matrix.
- UTPC Upper-tail Chi-square distribution.
- UTPF Upper-tail F-distribution.
- UTPN Upper-tail normal distribution.
- UTPT Upper-tail t-distribution.
- VAR Computes statistical variances.
- $\Sigma$  + Adds a data point to the statistics matrix.
- $\Sigma$ --Deletes the last data point from the statistics matrix.

#### **STORAGE ARITHMETIC**

- SCONJ Conjugates the contents of a variable.
- SINV Inverts the contents of a variable. SNEG - Negates the contents of a variable.
- STO\* Storage arithmetic multiply.
- STO+ Storage arithmetic add.
- STO- Storage arithmetic subtract.
- STO/ Storage arithmetic divide.

#### **SYMBOLIC SOLUTIONS**

- **EXPR =**  Evaluates the current equation.
- ISOL Isolates first occurrence of a variable in an expression.
- $LEFT = -$  Evaluates the left side of the current equation.
- QUAD Solves a quadratic polynomial.
- RCEQ Recalls the current equation.
- ROOT Finds a numerical root.
- $RT = -$  Evaluates the right side of the current equation.
- SHOW Resolves all references to a name implicit in an algebraic expression.
- STEQ Stores the current equation.

#### **TRIG**

- ACOS Arc cosine.
- ARC Argument.
- ASIN Arc sine.
- ATAN Arc tangent.
- COS Cosine.
- $C\rightarrow R$  Complex-to-real conversion.
- $D\rightarrow R$  Degrees-to-radians conversion.

HMS+ - Adds in HMS format.

- HMS- Subtracts in HMS format.
- $HMS \rightarrow -$  Converts from HMS format.
- $P\rightarrow R$  Polar-to-rectangular conversion.
- $R \rightarrow C$  Real-to-complex conversion.
- $R\rightarrow D$  Radians-to-degrees conversion.
- $R\rightarrow P$  Rectangular-to-polar conversion.
- SIN Sine.
- TAN Tangent.
- $\rightarrow$ HMS Converts a number to HMS format.

#### **MEMORY MANAGEMENT**

- CLUSR Purges all user variables.
- CRDIR Creates a directory.
- HOME Activates the home directory.
- MEM Returns available memory.
- MENU Creates a custom menu.
- ORDER Rearranges the user menu.
- PATH Returns the path to the current directory.
- VARS Returns a list of variables in the
- current directory.

#### **UNIT CONVERSIONS**

- CONVERT- Performs a unit conversion. FETCH - Exits UNITS, writes the cur-
- rent unit in the command line.
- NEXT Advances to next unit in catalog. PREV - Displays the previous unit in catalog.
- QUIT Exits UNITS. Exits USAGE display.
- UNITS Activates UNITS catalog.

#### **OTHER KEYBOARD COMMANDS**

- ATTN (ON) Aborts program execution; clears the command line; exits catalogs, FORM, plot displays.
- CHS Changes the sign of a number in the command line or executes NEC.
- COMMAND Moves an entry from the command stack to the command line.
- DEL Deletes character at cursor; digitizes point. Shifted DEL deletes character at cursor and all characters to the right.
- EDIT Copies the object in level 1 to the command line for editing.
- EEX Enters exponent in command line.
- ENTER Parses and evaluates the
- command line or executes DUP. EVAL - Evaluates an object.
- INS Switches between insert and replace modes; digitizes point. Shifted INS deletes all characters to the left of the cursor.
- LAST Returns last arguments.
- LC Switches between upper-case and lower-case modes.
- MENUS Makes menu keys unshifted. ON (ATTN) - Turns the calculator on; aborts program execution; clears the
- command line; exits catalogs, FORM, plot displays.
- ON DEL Cancels system halt or memory reset if pressed before ON is released.
- ON INS  $\rightarrow$  (Memory Reset) Stops program execution, clears local and user variables, clears the stack, resets user flags.
- $ON + -$  Increases the display contrast. ON - - Decreases the display contrast.
- ON-PRINT Prints the current display.
- ON  $\triangle$  (System Halt) Stops program execution, clears local variables, clears the stack.
- $ON$   $\blacktriangledown$  Starts system test.
- ON 4 Starts continuous system test.
- OFF Turns the calculator off.
- RCL Recalls the contents of a variable, unevaluated.
- STO Stores an object in a variable or an element in a list or array.
- UNDO Replaces the stack contents.
- VIEW<sup>†</sup> Moves the display window up one line.
- $VIEW \downarrow -$  Moves the display window down one line.
- VISIT Copies an object to the command line for editing.
- A Moves cursor up one space. Shifted
- A moves cursor up all the way. Moves cursor down one space. Shifted V moves cursor down all the
- way. 4- Moves cursor left one space. Shifted 4 moves cursor left all the way.
- $\blacktriangleright$  Moves cursor right one space. Shifted  $\triangleright$  moves cursor right all the way.
- $\blacklozenge$  Backspace.
- $\alpha$  Switches alpha mode on or off.
- aLOCK Locks alpha mode on.
- -NUM Evaluates an object in numerical mode.

# **Step-by-Step Solutions Books for Science and Engineering**

These books offer a variety of examples and keystroke procedures to help set up your calculations the way you need them.

Practical routines show how you can reap the full benefits of built-in menus. Easy-to-follow instructions help you create personalized menus to solve problems in your words. Here is a sample of the concepts included in each book.

### **Electrical Engineering \$9.95 00028-90103**

- Use ready-to-go utilities for quick results or as part of your own custom application.
- **Calculate mesh currents and** nodal voltages of DC or AC circuits.
- **Display and optionally print a** Bode diagram of a transfer function.
- **Calculate the impedance of a** passive one-port network.
- Convert impedance values between delta and Y networks.
- **Perform ladder network analysis,** truth table generation, finite Fourier transforms and voltage/ current division.

#### **Vectors and Matrices \$9.95 00028-90105**

**• Perform general matrix** operations: summation, multiplication, determinant, inverse, transpose, conjugate, minor, rank computation and Hermitian determination.

 $\left\langle \cdot\right\rangle$ 

图

c lees

- **Solve a system of linear** equations.
- Calculate important vector operations: basis, orthogonality, vector length and normalization.
- Learn methods for calculating eigenvalues and eigenvectors.
- **Perform the method of least** squares and Markov Chain calculations.

### **Algebra and College Math \$9.95 00028-90101**

- Solve algebraic problems: polynomial long division, function evaluation and plotting, simultaneous linear equations, quadratic equations, logarithms, polynomial equations, matrix determinants and infinite series.
- **Perform trigonometric calcula**tions: functions for one or two angles, graphs of functions, relations and identities, inverse functions, equations and complex numbers.
- **Solve analytic geometry problems** that involve rectangular and polar coordinates, the straight line, circle, parabola, ellipse, hyperbola and parametric equations.

#### **Calculus \$9.95 00028-90102**

- **Perform function operations:** definition, composition, analysis, angles between lines, and angles between a line and a function.
- **Solve problems of differential** calculus: function minimization and : maximization, computing tangent lines

 $\sim$ 

me pio

 $\frac{324}{200}$  18

and implicit differentiation.

• Obtain symbolic and numerical solutions for integral calculus problems: polynomial integration, area between curves (double integration), arc length of a function, surface area, and volume of a solid of revolution.

### Probability and Statistics \$9.95 00028-90104

- Set up a statistics matrix.
- Calculate a variety of basic statistics: means, standard deviations, variances, covariances, correlation coefficient, sums of products, normalized data, delta percent on paired data, moments, skewness and kurtosis.
- **Perform several regression** techniques: curve fitting (straight line, exponential, logarithmic and power), multiple linear and polynomial regressions.
- **Compute several test statistics.**

#### **Mathematical Applications \$9.95 00028-90111**

- Find the area and all sides and angles of any plane triangle.
- Perform synthetic division on polynomials of arbitrary order.
- Calculate all the roots of a 1st, 2nd, 3rd and 4th degree polynomial, with real or complex coefficients.
	- Solve first- and secondorder differential equations by the fourth-order Runge-Kutta method.
	- $\blacksquare$  Convert the coordinates of 2- or 3-dimensional vectors between two coordinate systems, where one system is translated and/or rotated with respect to the other.
	- **Collect statistical data** points, and fit any or all of four common curves to the data. Plot the data and fit the curve(s).

 $\begin{array}{|c|c|c|c|}\hline & & & & & & & & \\ \hline \hline & & & & & & & & \\ \hline & & & & & & & & \\ \hline & & & & & & & & \\ \hline & & & & & & & & \\ \hline & & & & & & & & \\ \hline & & & & & & & & \\ \hline & & & & & & & & \\ \hline & & & & & & & & \\ \hline & & & & & & & & \\ \hline & & & & & & & & \\ \hline & & & & & & & & \\ \hline & & & & & & & & \\ \hline & & & & & & & & \\ \hline & & & & & & & & & \\ \hline & & & & & & & & & \\ \hline & & & & & &$ 

**Lq** 

**ENE MERLEY** 

# **HP 82240A Infrared Printer for the HP-28S and the HP-41**

HP'S battery-powered infrared printer is a go-anywhere companion to the HP-28S . . . and now to the HP41\* as well. Since this unique printer operates by an invisible infrared beam, no cord is necessary to connect it to the calculator. Producing hard copies – in a car, in the field, in your office - couldn't be simpler.

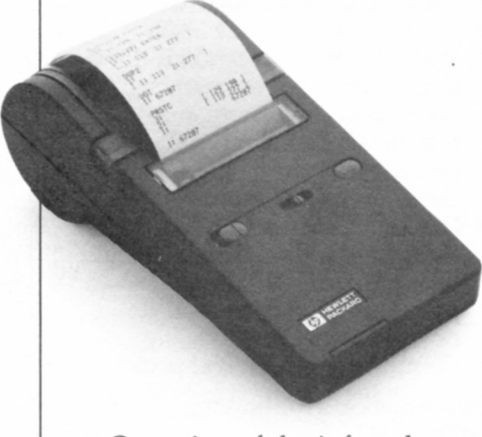

Operation of the infrared printer is easy, too. Simply aim the calculator at the printer (from up to a foot-and-a-half away), push the appropriate keys, and receive a neat, clean copy of your calculations and graphs. You can print out a complete record of your work or select and print only what you need.

### **HP 82240A: \$135.00**

#### **Key Printer Features**

- Battery powered.
- Compact size.
- **•** Graphics capability.
- Infrared light beam.
- $\bullet$  Optional AC adapter.
- 24 characters per line.

### **Physical Specifications**

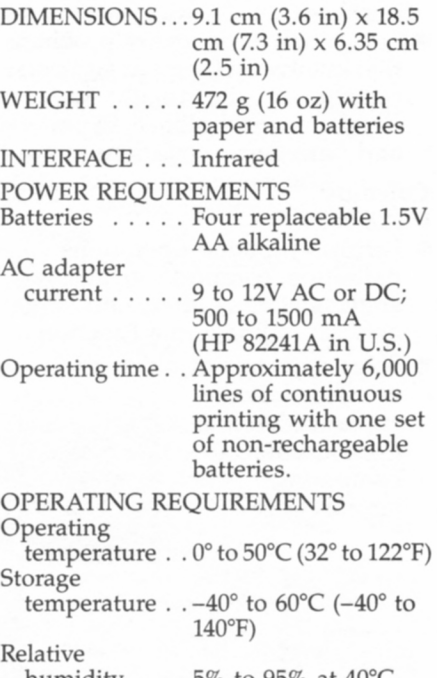

### humidity  $\ldots$  5% to 95% at 40 °C (104°F)

#### **What They Do for You**

Goes anywhere, prints anywhere.

Fits neatly in hand for carrying, takes up little space on desk.

Gives you hard copies of your plots and graphs for extended analysis.

Provides an invisible connection to the HP-28S and HP-41 with no cords to clutter desk or work areas.

Saves batteries when working at your desk or near an outlet.

Provides easy-to-read copies of your work.

PRINT FORMAT

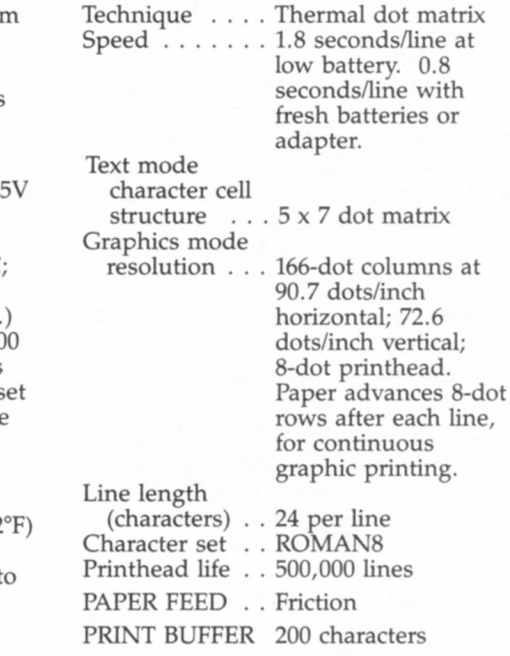

\*HP-41 requires HP 82242A Infrared Printer Interface<br>Module.

# **The HP-41 Advanced Programmable Calculator**

### **Take Advantage of Unsurpassed Expandability and Customize To Suit Your Needs.**

If you're in the market for a scientific handheld calculator, but you want one you can customize to your specific needs now *and* in the future, take a good look at the HP-41 Advanced Programmable Calculator. For combined expandability, versatility, and power, it's unsurpassed.

The HP-41 offers system capabilities you'd expect to find in large computers, since its software, peripherals, and enhancements expand it into one of the most versatile calculators available today.

### **Thousands of Programs**

The HP-41 lets you focus on specific operations in engineering, science, navigation, surveying, machine design, or a variety of other fields with the thousands of programs available to HP-41 users (see partial list on p. 26).

### **Custom Programming**

If a program you want isn't available, design it yourself with the HP-41's programming capability just enter the keystrokes and create a masterpiece tailored specifically to your needs.

### **High-Powered Math Capabilities**

With the largest software base available for any calculator, the HP-41 can quickly demolish intricate mathematical, scientific, engineering, and technical problems. Choose the HP-41 Advantage or Math/Stat pacs for pre-programmed convenience.

### **Additional Features**

The HP-41 also offers: A redefinable keyboard.

- **RPN** (Reverse Polish Notation) logic system.
- Optional printers, including the HP cordless infrared printer (see p. 10).
- Ability to act as a controller for system management functions.

### **Two Expandable Models**

You can choose between two HP-41 models - the HP-41CV and the HP-41CX. The two models differ in the amount of extended memory as well as in built-in functionality.

The HP-4ICV is a powerful calculator that features:

■ 2,233 bytes of main memory.

*<sup>L</sup>*iL *ti,* 

• 128 built-in functions.

The HP-41CX has even more power and also offers enhanced

programming with its built-in and expandable functions. The HP-41CX features:

- 3,101 bytes of main and extended memory.
- More than 200 built-in functions.
- **Built-in Time and Extended** Functions/Memory modules (leaves the four I/O

1'

44

 $\overline{\mathcal{L}}$ 

V other peripherals ports open for and software plug-ins).  $\blacksquare$  Text-file editing

- function (allows up to 254 ASCII characters per record for storing information).  $\blacksquare$  19 additional functions not
- available as HP-41CV options. HP-41 Memory Capabilities

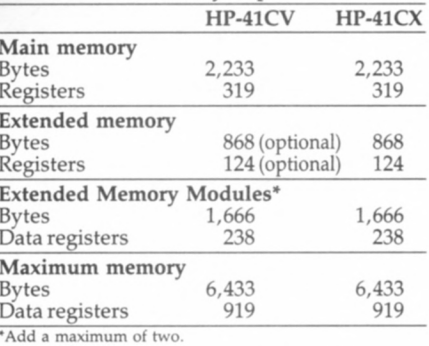

Versatile and expandable beyond any other calculator, the HP-41 is the calculator you buy to suit your needs today. . . and customize to suit your needs tomorrow.

HP-41CV: \$175.00 HP-4ICX: \$249.00

### **The HP-41: The Expandable Calculator That Continues To Meet Your Needs**

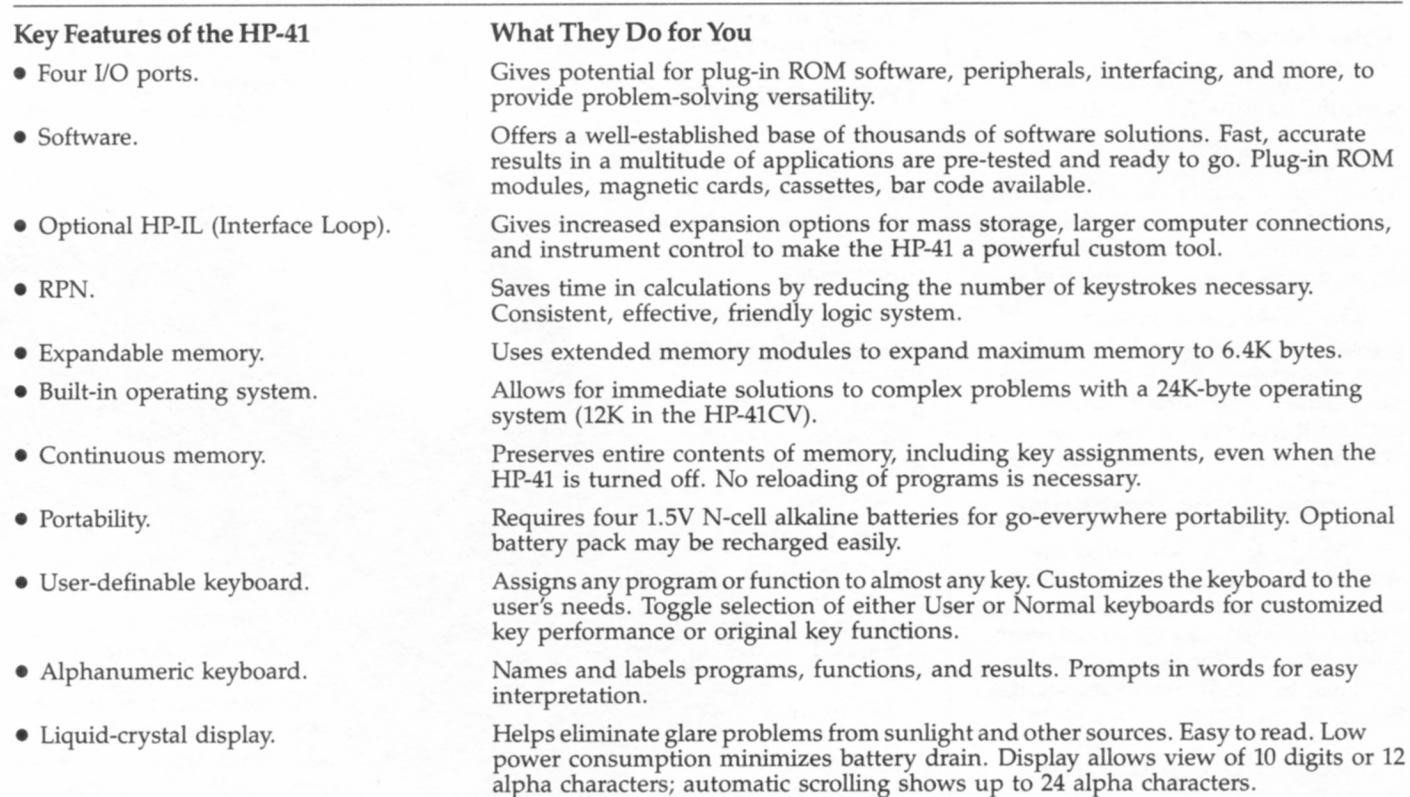

### **HP-41 Specifications**

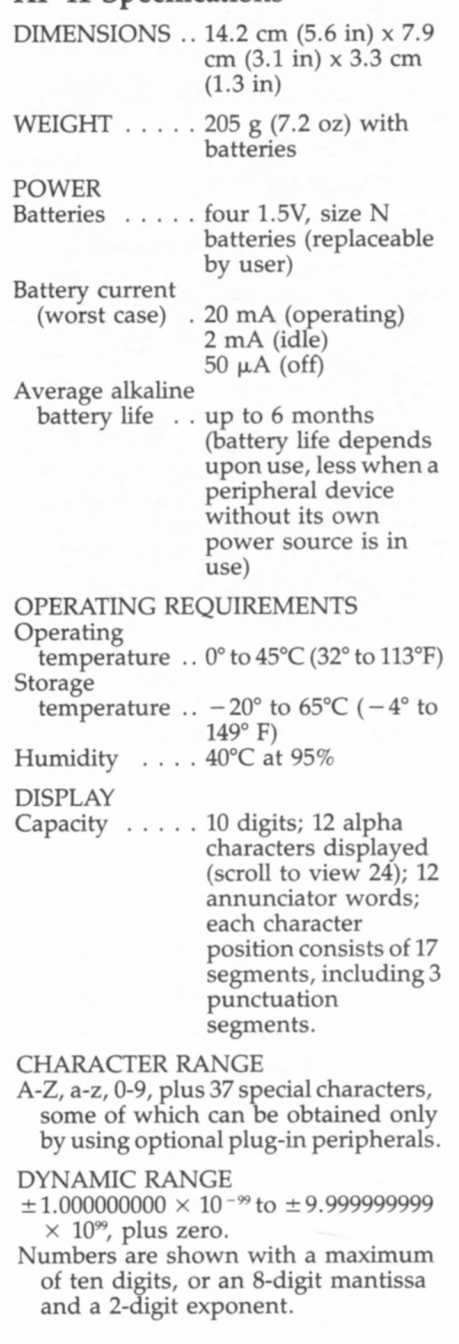

Displayed numbers are rounded to the last displayed digit, calculations are performed internally with at least ten digits. HP-41 CALCULATORS

#### COME WITH: • The appropriate owner's documentation:

- HP-41CX Owner's Manual (Vol. I and Vol. II) HP-41CX Pocket Operating Guide HP-41CV Owner's Manual: BASIC
- Operation HP-41CV Quick Reference Card
- And the following: Tough, pliable carrying case Four type N batteries Overlay packet

### **HP-41 Functions List**

 $\blacksquare$  – Shift key. *+* - Addition operator. - - Subtraction operator. \* - Multiplication operator. / - Division operator. 1/X - Reciprocal.  $10$ <sup>t</sup>X - Common antilogarithm. ABS - Absolute value. ACOS - Arc (inverse) cosine. ADV - Advance paper. AOFF - Alpha mode off. AON - Alpha mode on.  $APPEND - Append characters (H).$ ARCL - Alpha recall. ASHF - Alpha shift left. ASIN - Arc (inverse) sine. ASN - Assign. ASTO - Store Alpha data in register. ATAN - Arc (inverse) tangent. AVIEW - Alpha view. BEEP - Beeper. CAT - Catalog. CF - Clear flag. CHS - Change sign. CLA - Clear Alpha register. CLD - Clear display. CLP - Clear program. CLRG - Clear register.  $CL\Sigma$  – Clear statistics registers.

CLST - Clear stack registers.

- CLX Clear X-register.
- COPY Copy program from module or peripheral into program memory. COS - Cosine.
- D—R Degrees to radians conversion.
- DEC Octal to decimal conversion. DEG - Degrees mode.
- 
- DEL Delete program memory lines. DSE - Decrement, skip if equal.
- 
- EEX Enter exponent.
- END End program.
- ENG Engineering notation.
- ENTERI Enter number in X-register into Y- register.
- ETX Natural antilogarithm.
- $E^{\dagger}X 1$  Natural antilogarithm for arguments close to zero.
- FACT Factorial.
- FC? "Flag clear" test.
- FC?C "Flag clear" test and clear.
- FIX Fixed point display.
- FRC Fractional portion of number.
- FS? "Flag set" test.
- FS?C "Flag set" test and clear.
- GRAD Grads mode.
- GTO Go to label.
- HMS Decimal hours to hours, minutes, seconds conversion.
- HMS *+*  Hours, minutes, seconds addition.
- HMS - Hours, minutes, seconds subtraction.
- HR Hours, minutes, seconds to decimal hours conversion.
- INT Integer portion of number.
- ISG Increment, skip if greater.
- LASTX Recalls LAST X register contents to X-register.
- LBL Program label.
- LN Natural logarithm.
- $LN1 + X Natural logarithm for$ arguments close to one.
- LOG Common logarithm.

MEAN - Mean.

- MOD Modulo (remainder).
- OCT Decimal to octal conversion.
- OFF Power off.
- ON Power on (continuous) function.
- $P\rightarrow R$  Polar to rectangular conversion.
- PACK Pack program memory.
- % Percent.
- %CH Percent of change. P1 - Pi (3.141592654).
- PROMPT Prompt.
- PSE Pause.

#### HP-41 Functions List (continued)

 $R\uparrow$  – Roll up stack.  $R\rightarrow D$  – Radians to degrees conversion.  $R \rightarrow P$  – Rectangular to polar conversion. R/S – Run or stop a program. RAD - Radians mode. RCL - Recall data from register into X-register. RDN - Roll down stack. RND - Round. RTN - Return. SCI - Scientific notation. SDEV - Standard deviation. SF - Set flag.  $\Sigma$  + - Accumulations for statistics.  $\Sigma$  – - Accumulation correction.  $\Sigma$ REG - Statistical register block specification.  $SIGN - Sign$  of x. SIN - Sine. SIZE - Size of data storage register allocation. SQRT - Square root. ST+ - Storage register addition.  $ST - -$  Storage register subtraction. ST\* - Storage register multiplication. ST/ - Storage register division. STO - Store numeric data in register. STOP - Stops program execution. TAN - Tangent. TONE - Tone. VIEW - View register contents.  $X=0$ ? –  $X=0$ ? conditional test.  $X \neq 0$ ? –  $X \neq 0$ ? conditional test.  $X < 0$ ? –  $X < 0$ ? conditional test.  $X \leq 2 - X \leq 0$ ? conditional test.  $X>0$ ? –  $X>0$ ? conditional test.  $X = Y$ ? -  $X = Y$ ? conditional test.  $X \neq Y$ ? -  $X \neq Y$ ? conditional test. X<Y? - X<Y? conditional test.  $X \leq Y$ ? -  $X \leq Y$ ? conditional test.  $X>Y$ ? -  $X>Y$ ? conditional test.  $X \ll 1$  – Exchange  $X$ - and any register. X<>Y - Exchange X- and Y- registers. XEQ - Execute.  $X<sub>12</sub> - Square.$ YIX - Exponential.

### FUNCTIONS UNIQUE TO **THE**

- **HP-41CX**  ASROOM - Number of bytes left in working ASCII file. CLALMA - Clear alarm by Alpha register. CLALMX - Clear alarm by X-register. CLRALMS - Clear all alarms. CLRGX - Clear a specified block of registers. ED - Text Editor. EMDIRX - Access extended memory directory. EMROOM - Number of unused registers in extended memory.  $\Sigma$ REG? – Return number of first statistics register to X. GETKEYX - Return ASCII code to X-register and keycode to Y-register. RCLALM - Recall alarm. RESZFL - Resize ASCII or data file. SWPT - Activates stopwatch and sets pointers. CAT6 - Lists all user key assignments in order of key code. X=NN? - conditional test.  $X \neq NN$ ? – conditional test. X<NN? - conditional test.  $X \leq N N$ ? – conditional test. X>NN? - conditional test.
- $X \geq NN$ ? conditional test.

### **EDITING**

**—** - Correction key. GTO. - Go to the line number of Alpha label.

- GTO.. Go to end of program memory.
- BST Back step.

# SST - Single step.

### **KEYBOARD MODES**

- HP-41CV/CX: Normal - Primary or shifted key functions available.
- User Activates functions or programs assigned by user to keys.
- Alpha Activates ALPHA entry capability.

#### HP-41CX:

- Alarm Catalog Allows user to examine all pending alarms.
- Stopwatch Activates stopwatch functions and allows user to access functions from keyboard.

Text Editor - Activates text editing functions and ALPHA keys for creation and editing of text files.

# **Enhancements: Increase the Effectiveness of Your HP-41 with Add-on Extras.**

### **HP-IL**

The Hewlett-Packard Interface Loop (HP-IL) is a bit-serial interface designed for low-cost, batteryoperable systems. HP-IL lets you use your HP-41 as system controller, capable of transmitting and receiving data, and performing a wide variety of information management and instrument control functions. In this system, devices are connected by two-wire cables leading from the output port of one device to the input port of the next, until all devices form a closed loop. This loop structure provides a unique capability through auto address assignment, device capability identification, power ON/OFF control and error checking.

Several HP-IL peripherals support STANDBY mode, allowing you to power the peripherals on or off, under program control, to conserve battery life. The power ON/OFF feature lets you use an HP-IL system for remote applications.

### **HP 82160A HP-IL Interface Module**

The HP-IL Interface Module plugs into any one of the four ports in the HP-41 connecting your advanced calculator with the extensive family of HP-IL peripherals and instruments. The module gives your HP-41 simultaneous control of up to 30 devices on the loop. There are three function sets supplied by the HP-IL Module: printer, mass storage, and general input/output (I/O).

HP 82160A: \$125.00

### **Key Features**

- Battery powered.
- Simple connector system.
- Auto addressing.
- Manual addressing.
- Device-powered loop.
- Automatic error checking.
- Bit-serial, loop structure.
- STANDBY mode.
- Common mode rejection

#### **What They Do for You**

Completely field portable. Runs during power failure.

Keyed cables for easy, error-free connection.

Devices can be connected in any order.

Control of two similar devices can be determined programmatically.

Each device powers its section of loop, allowing 30 devices and up to 10 meters between devices (up to 100 meters with twisted, shielded pairs).

Assures that the message sent was received correctly.

Allows automatic error checking.

Conserves battery life as programs control power up/power down.

Eliminates unwanted voltage transients.

### **Physical Specifications**

DIMENSIONS .. 2.8 cm (1.1 in) x 1.3 cm (0.5 in) x 7.4 cm (2.9 in)

WEIGHT .....42.5 g (1.5 oz)

CABLE LENGTH (two attached

cables) .....79 cm (31 in) each

OPERATING REQUIREMENTS Operating

temperature .. 0° to 45°C (32° to 113°F) Storage

temperature  $\ldots -40^{\circ}$  to  $75^{\circ}$ C ( $-40^{\circ}$  to 167°F)

DATA TRANSFER RATE 150 bytes per second

### **HP-41 Extended Functions and Memory Modules**

Make your HP-41 even more versatile with extension modules. By adding one HP 82180A Extended Functions/Memory Module (built into the HP-4ICX) and two HP 82181A Extended Memory modules, you can give your HP-41 a maximum of 4.2K bytes of mass storage memory.<sup>\*</sup> The Extended Functions/ Memory Module also increases the HP-4ICV programming set.

HP 82180A: \$75.00 HP 82181A: \$75.00

### **HP 82182A Time Module**

(Built into the HP-41CX, optional for the HP-41CV.)

The time module expands your HP-41 system with time information and time-controlled operations. Using the quartz-crystal controlled time module, your HP-41 can become the heart of a time-based system controller, an alarm clock, an appointment reminder, a calendar, a timer, even an advanced stopwatch.

HP 82182A: **\$75.00** 

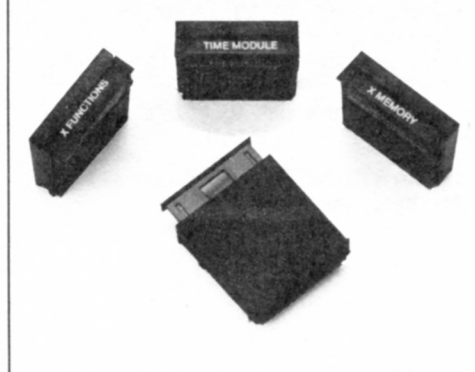

• No more than one HP 82180A Extended Functions/Memory Module or two HP 82181A Extended Memory Modules<br>should be plugged into an HP-41CV. The HP 82180A is<br>required when using the HP 82181A.

### **Physical Specifications**

DIMENSIONS  $\ldots$  3.2 cm  $(1.3 \text{ in}) \times 1.0 \text{ cm}$  $(0.4 \text{ in}) \times 2.9 \text{ cm} (1.2 \text{ in})$ OPERATING REQUIREMENTS Operating temperature .. 0° to 45°C (32° to 113°F) Storage temperature  $\ldots -20^{\circ}$  to 65°C ( $-4^{\circ}$  to  $149^\circ$  F)

### **Physical Specifications**

DIMENSIONS  $\ldots$  3.2 cm  $(1.3 \text{ in}) \times 1.0 \text{ cm}$  $(0.4 \text{ in}) \times 2.9 \text{ cm} (1.2 \text{ in})$ 

OPERATING REQUIREMENTS Operating temperature .. 0° to 45°C (32° to 113°F) Storage temperature  $\ldots -20^{\circ}$  to 65°C ( $-4^{\circ}$  to 149°F)

### **HP 82242A Infrared Printer Interface Module**

The HP 82242A Infrared Printer Interface Module is a plug-in module that allows the HP-41 to use HP'S battery-powered Infrared Printer (HP 82240A). Transmitting data to this low-cost printer via an invisible infrared beam, the module eliminates the need for cables and cords. That means you can print from the HP-41 more conveniently and inexpensively than ever before.

The HP 82242A Infrared Printer Interface Module plugs into any of the HP-41's four ports, leaving three ports free for other HP-designed peripherals and enhancements.

This module extends one-quarter inch from the calculator, creating a compact, portable printing solution for the HP-41.

**HP** 82242A: **\$65.00** 

### Key Features

- Battery powered.
- Compact size.
- Infrared light beam.
- Compatible with most programs for HP 82143A and HP 82162A thermal printers.
- Variable print speeds.
- Graphics capability.
- Optional AC adapter (printer).

#### **What** They Do **for You**

Goes anywhere, prints anywhere.

Takes up little space on desk.

Provides an invisible connection to the HP-41 with no cords to tangle or clutter your work area.

Lets you operate most HP-41 programs with no modification.

Lets you control the rate at which data is transmitted to the printer for maximum print speed.

Gives you hard copies of your graphs and plots.

Saves batteries when you are working near an electrical outlet.

#### Physical Specifications

WEIGHT  $\ldots$  . 6 g (.2 oz) LENGTH .....37 mm (1.45 in) THICKNESS .. 9 mm (0.35 in)

DATA TRANSFER

RATE ......1170 baud maximum (78 characters per second, maximum printing line rate: 0.9 seconds per line)

TRANSMISSION DISTANCE .. maximum 18 in.

#### ANGLE OF

DEVIATION  $\ldots \pm 30^{\circ}$  left to right, 20° above, 20° below

#### OPERATING REQUIREMENTS Operating

temperature  $\therefore$  0° to 45°C (32° to 113°F) Storage

temperature  $\ldots -20^{\circ}$  to 60°C (-4° to 140°F)

TYPICAL POWER CON-

SUMPTION .. with calculator running: less than 10 mW, while printing: 150 mW

### **HP 82183A Extended I/O Module**

The HP 82183A provides easy-to-use I/O functions that enhance the HP-41's control of the HP-IL loop. This 4K-byte module provides 59 functions that extend the I/O capabilities beyond those provided by the HP 82160A HP-IL Module. These functions enhance mass storage, character manipulation, HP-IL control and advanced control of the HP-41 and devices on the loop.

HP 82183A: \$75.00

### **Automatic Start and Cassette Duplication Module (00041-15042)**

The automatic start feature provides a means of writing "foolproof" HP-41 programs. With the automatic start module installed, the HP-41 goes through a special sequence when it is turned on. This sequence lets you write programs that automatically set status, configure memory, access peripherals, or prompt the user. The mass copy feature provides an easy-to-use means of duplicating programs and data. Use it to copy information from cassette to cassette, cassette to  $3\frac{1}{2}$ " disc, and from disc to disc. The information on one HP 82161A Digital Cassette Drive can be copied onto as many as 29 other cassettes simultaneously.

**00041-15042: \$40.00** 

### **Physical Specifications**

DIMENSIONS  $\ldots$  3.2 cm  $(1.3 \text{ in}) \times 1.0 \text{ cm}$  $(0.4 \text{ in}) \times 2.9 \text{ cm} (1.2 \text{ in})$ OPERATING REQUIREMENTS Operating temperature  $\therefore$  0° to 45°C (32° to 113°F) Storage temperature  $\ldots -20^{\circ}$  to 65°C ( $-4^{\circ}$  to 149°F)

### **Key Features**

- Alpha register functions.
- I/O buffer.
- Direct access to HP-IL integrated circuit.

#### **What They Do for You**

Add or remove characters from any position in the Alpha register.

Circumvent the loss of characters with byte values of zero.

Change the contents of any control register and poll certain status bits.

# **Peripherals: Expand the Capabilities of Your HP-41 with Hard-Working Accessories.**

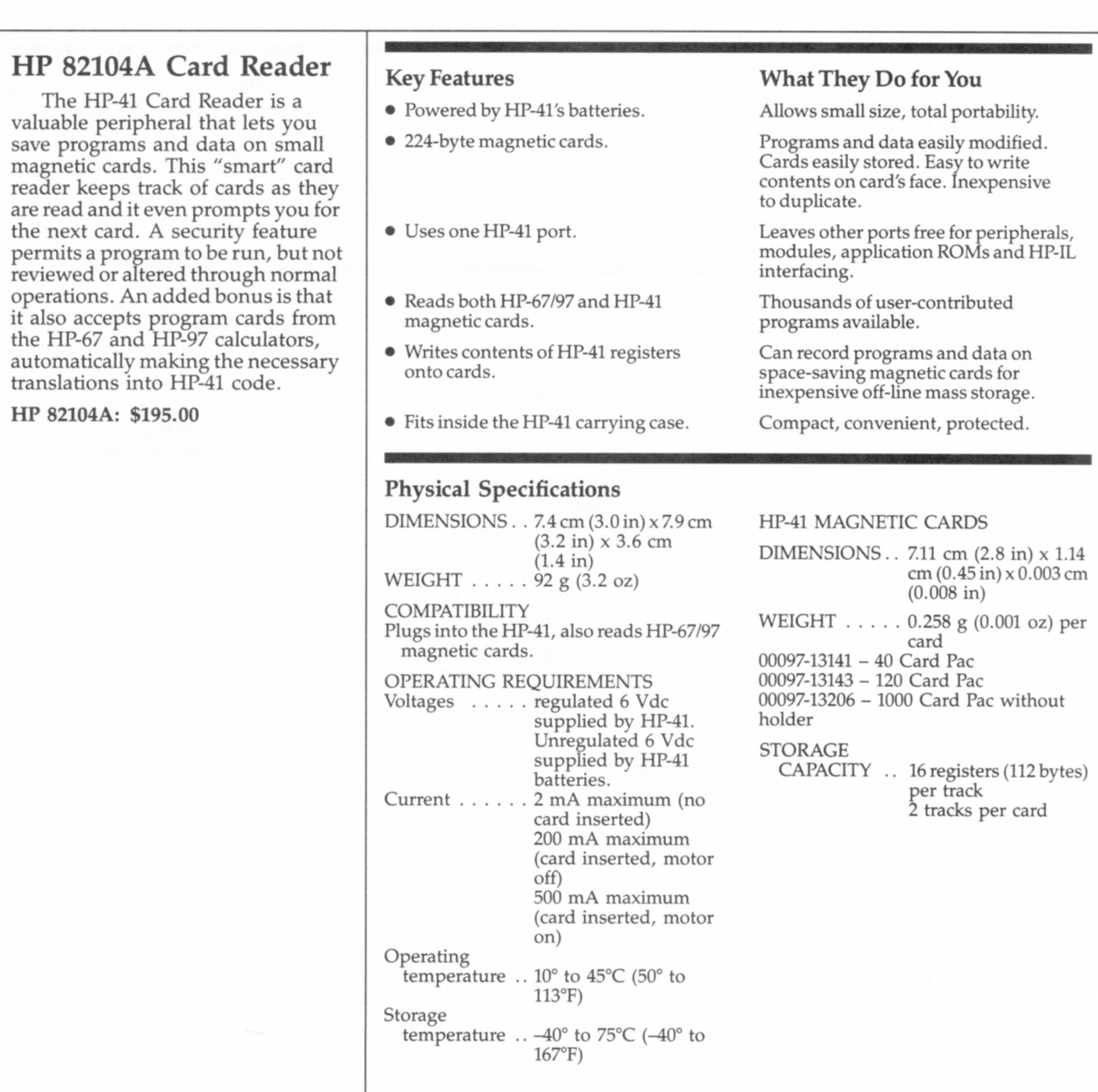

### **HP 82153A Optical Wand**

The HP 82153A Optical Wand makes using the HP-41 even faster and easier. Plug the wand into one of the HP-41 ports, and load programs and data into memory by passing the wand across a printed page of bar code. The wand translates the information into HP-41 programs and data, and then loads it into the HP-41. Bar code is an inexpensive distribution medium for programs and data. Store your bar code sheets in a three-ring binder if you choose. And share your programs quickly and easily just photocopy and distribute.

**HP 82153A: \$125.00** 

#### Key **Features**

- Reads special HP-41 bar code
- Plugs into and powered by the HP-41.
- Inexpensive bar code.

### Physical Specifications

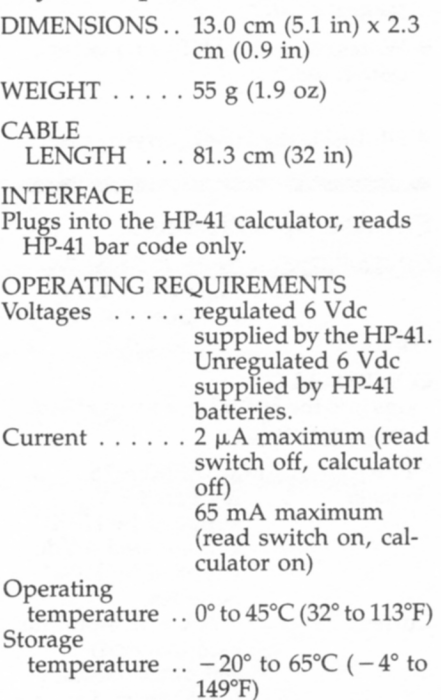

### What They Do for You

Makes low cost and high reliability possible.

Economical data entry and processing. Portable.

Minimizes software distribution expense.

OPERATING LIMITS Scan angle . . . . within 25° of perpendicular (10° to 20° optimum) Scan speed . . . 7.6 to 76 cm/sec (3 to 30 in/sec) Subject to electro-magnetic interference.

### **HP 82161A Digital Cassette Drive**

The Digital Cassette Drive uses a digital-quality mini-cassette, capable of storing up to 128K bytes of information. Files can be located easily by name on the cassette drive. Rewind time is under 30 seconds and it can access over 250 bytes of information per second. All tape movement is under microprocessor control, unlike the more common audio cassette drives that must be operated manually. The HP 82161A can locate files when under program control. It also features STANDBY mode, enabling an HP-IL controller to turn the drive on or off remotely. This unique feature helps extend system battery life and allows for system operation in remote applications.

**HP 82161A: \$550.00** 

### **Key Features**

• Battery powered.

- 128K bytes per cassette.
- Variable record length, file-by-name organization, tape directory.
- Internal buffer space.
- STANDBY mode.

### **Physical Specifications**

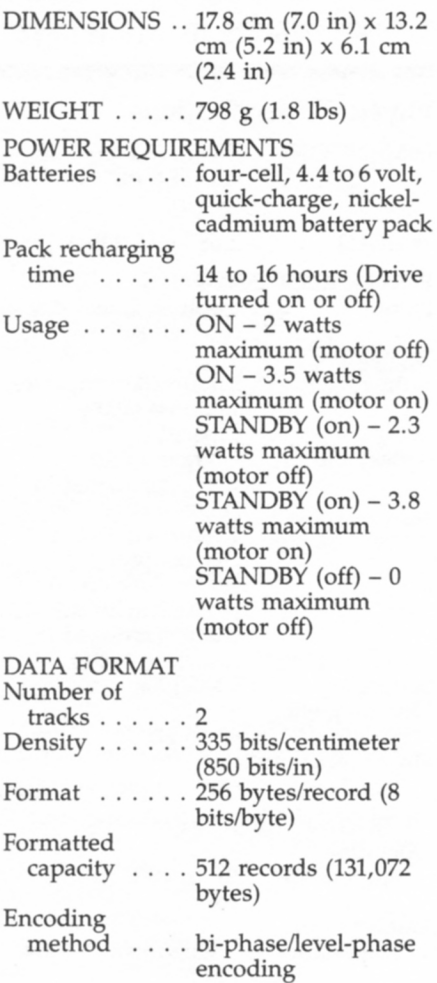

### **What They Do for You**

Take it anywhere.

Large storage capacity.

Access data quickly and easily; save file space.

Minimizes tape motion, access time.

HP-IL controller can turn drive on or off from a remote location; conserves battery power.

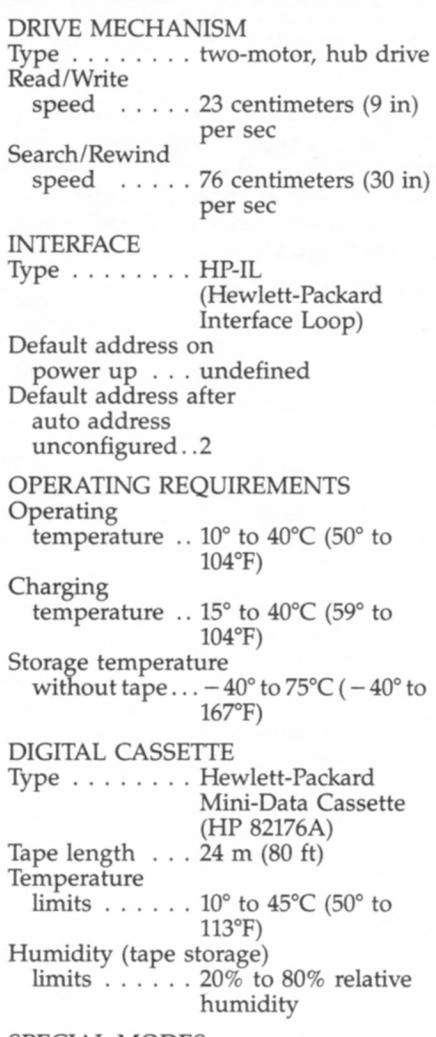

SPECIAL MODES Standby

### **HP 9114B Portable Disc Drive**

Collect data with your HP-41 and store it with the HP 9114B Disc Drive. The drive is small enough to fit into a briefcase, yet each disc holds about as much information as you can pack into 175 pages of single-spaced, typed text.

This compact, portable drive provides 128K bytes\* of information storage. It reads and writes doublesided, double-density format on 31/2" flexible discs, and rotates at 600 RPM. The HP 9114B weighs about 6 pounds.

The HP 9114B can be used with the HP-41, HP-71, and other Hewlett-Packard computers too, making it an integral part of a powerful information collection and manipulation system.

**HP 9114B: \$795.00** 

Key Features

• Battery powered.

- Reads double-sided, double-density format on 31/2" flexible discs.
- Hard discs.
- Discs have a hard center.
- Auto shutter contamination shield over read/write window.
- Media Monitor
- $\bullet$  Weighs only 6 lbs.

### Physical Specifications

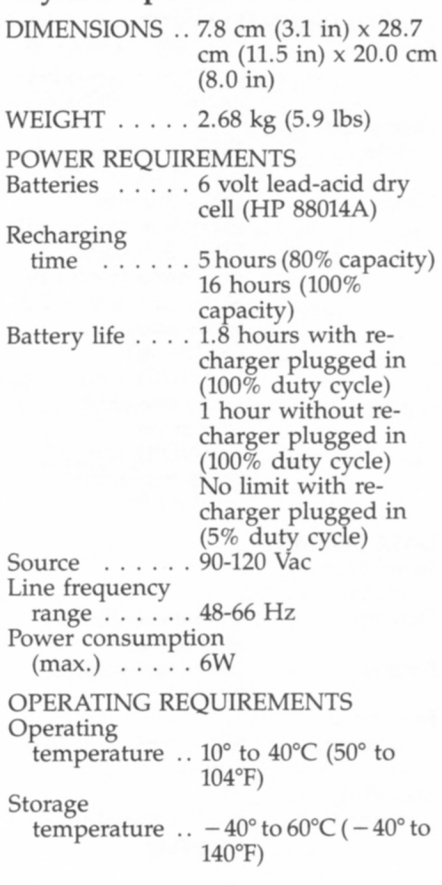

### What They Do for You

Take it anywhere.

Keeps more information in a smaller amount of space.

Prevent contamination from fingerprints, dust, and damage from handling.

Provides precise head placement.

Protects the disc from damage.

Tracks the amount of life left in flexible discs and tells you, with a flashing light, when to replace them.

Take it with you.

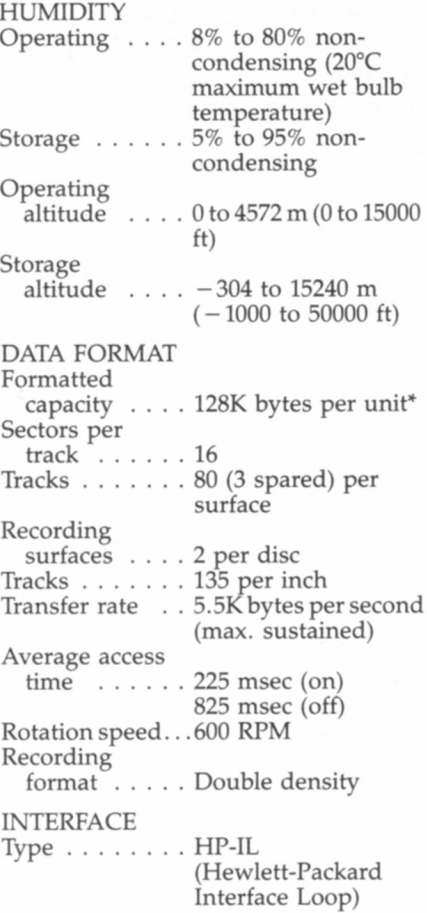

HP-41 use requires user-contributed program 09114-41 for<br>full 630K byte capacity.

### **HP 82162A Thermal Printer/Plotter**

The HP 82162A provides fast printouts with 24-character lines. It's battery-powered, so you can produce hard copy in the field.

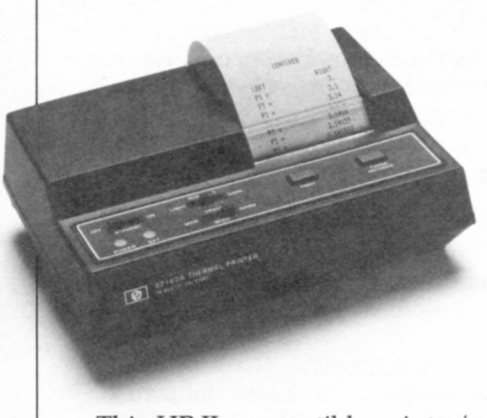

This HP-IL compatible printer/ plotter automatically, centers and justifies text to the left or right. It has numeric upper- and lowercase alpha, double-wide characters, and intensity control for optimum contrast and readability. Additionally, it supports STANDBY mode that lets any HP-IL controller on the loop manage its power consumption.

#### **HP** 82162A: **\$450.00**

### **Key Features**

- Battery powered.
- Automatic centering and left or right justification.
- 24 characters per line.
- Both single- and double-wide characters.
- 128-character set.
- STANDBY mode.

### **Physical Specifications**

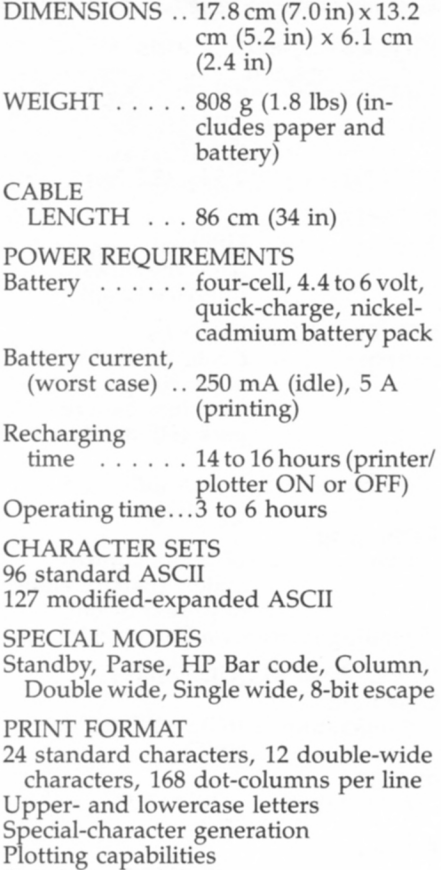

Graphics capabilities 101-character buffer

### **What They Do for You**

Take it anywhere.

Provides formatting control; saves time.

Makes smaller print possible.

Allows highlighting of output.

Allows more precise communication.

HP-IL controller can turn printer on or off from remote location; conserves battery power.

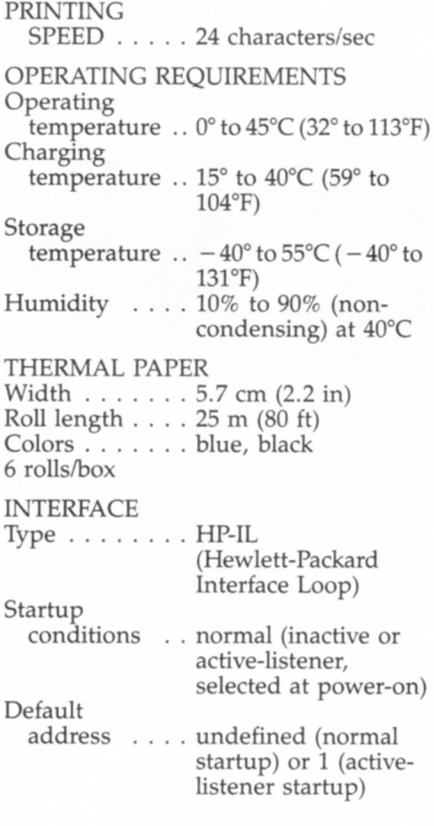

### **HP 2225B ThinkJet Printer**

The battery-powered ThinkJet prints bidirectionally at 150 characters per second to produce 80 column pages quickly in the office or in the field. With sound registering under 50 decibels, printer noise need never interrupt your train of thought again.

An inexpensive, disposable cartridge holds the print head and ink reservoir, and is capable of printing approximately 500 full pages before replacement. Ink is delivered to the paper on demand, and dries immediately.

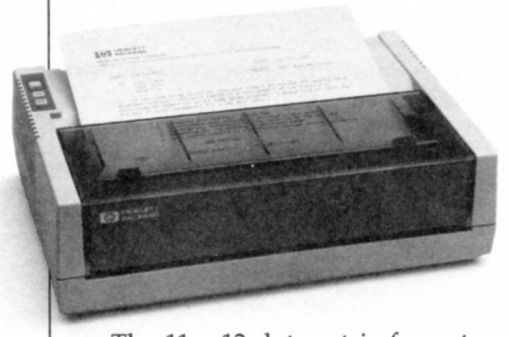

The 11 x 12 dot-matrix format text mode has a logic-seeking feature to find the fastest print route. Add a bold mode that won't slow printing speed to handle most of your letter-quality needs. A ROMAN8 character set provides 216 USASCII printable characters for use in many languages. Print on single sheets or fanfold paper.

HP 2225B: \$495.00

### **Key Features**

- Quiet 150 cps printing.
- Battery-powered, compact, and lightweight.
- High quality text and graphics.
- Comprehensive print features: - four print pitches
	- underline and bold
	- printable control codes
- Disposable print head.
- Pin or friction feed.

### **Physical Specifications**

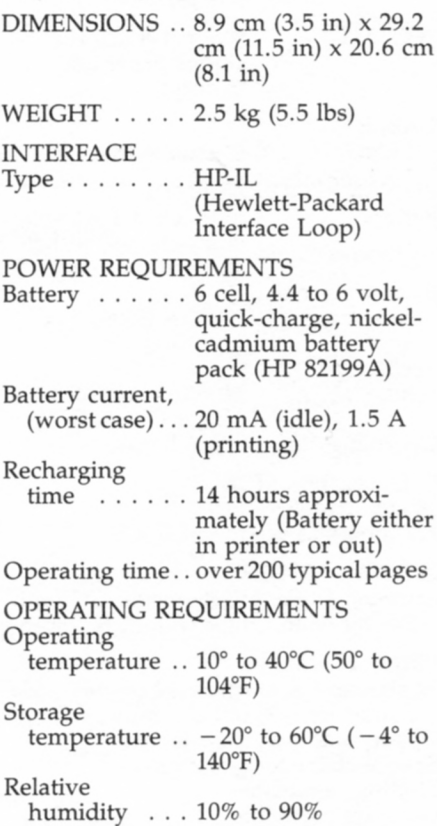

### **What They Do for You**

Quickly, quietly generate memos, graphics, reports, and spreadsheets.

Hard copies on the spot, anywhere.

Easy-to-read text and impressive graphics.

Highlight and vary your output to meet text and graphics needs.

Fast, clean print head replacement.

Uses continuous fanfold paper or cut sheets.

PRINT FORMAT 1 Technique . . . . Ink-jet dot matrix Speed . . . . . . . 150 characters/sec; bidirectional; logicseeking in text mode Text mode character cell structure  $\ldots$  11 x 12 dot matrix Graphics mode resolution  $\ldots$  96 x 96 or 192 x 96 dots/in Print Pitch Line Length<br>
(CPI) (characters) (characters)  $12.0$  ... Normal ...... 80<br>6.0 ... Expanded .... 40  $6.0$   $\dots$  Expanded  $\dots$  21.3  $\dots$  Compressed  $\dots$ Compressed . . . 142 Expanded-10.7 . . . Compressed ... 71 Character Set ..........ROMAN8 Printhead life .......500 typical pages PAPER FEED Pin feed Friction PRINT BUFFER One kilobyte

# **Interfaces: Give Your HP-41 the Capabilities of a Computer.**

### **HP 82164A HP-IL/RS-232C Interface**

The HP 82164A RS-232C Interface translates HP-IL signals into RS-232C signals and vice versa. It is designed to allow the interconnection of HP-IL systems with RS-232C devices. The interface operates in an asynchronous mode formats with one or two stop bits providing 5-, 6-, 7-, or 8-bit data and odd, even, zero, one, and no parity modes. A configuration control block allows the user to change the signals at the connector from a terminal (DTE) configuration to a modem (DCE) configuration so a host computer can be emulated.

**HP 82164A: \$295.00** 

### **HP 82169A HP-IL/HP-lB Interface**

The HP 82169A expands HP-41 control and communication capabilities by linking low-cost HP-IL (Hewlett-Packard Interface Loop) systems with high-performance  $HP$ -IB (IEEE  $488$ ) computers and lab equipment. It puts a variety of peripherals, instruments, and computers at your disposal, including more than 120 HP-lB-compatible devices made by HP and many more offered by other manufacturers.

With the HP-IB interface, you can operate HP-lB versions of the HP 82906A Printer; operate and control power supplies and instruments such as the HP 1980 Oscilloscope; and talk directly with HP-IB computers such as HP Series 80, 100, 200, even the HP 1000 and 3000.

**HP 82169A: \$395.00** 

### **HP 82165A HP-IL/GPIO Interface**

Use your HP-IL system to control equipment operating with parallel bus structures. The GPIO interface contains the port buffering and a built-in power supply that operates from an HP standard AC adapter which is supplied with the interface. Interface to computers for data collection, to specialized devices in production or lab environments, and to other devices.

**HP 82165A: \$295.00** 

# **Software: Tackle New Areas of Work/Interest with Affordable Software.**

A wide variety of usercontributed programs, application pacs and solutions books is available to increase the versatility of your HP-41.

### **User-Contributed Programs**

User-contributed programs are a major source of software solutions for the HP-41. Thousands of programs are available in such diverse applications as real estate, navigation, medicine and mechanical engineering.

Programs come with complete documentation, to give you readyto-go solutions. You can expect detailed program descriptions, warnings, or limits; sample problems and examples as appropriate; instructions on running the program; and step-by-step listings of program keystrokes. You can purchase programs on pre-recorded magnetic cards, mini data cassettes, 31/2" discs or with HP bar code.

More information about usercontributed programs is available from Solve and Integrate Corp., an independent organization dedicated to providing top-quality solutions and customer service.

**Solve and Integrate Corp.**  460 SW **Madison, Suite 5 P.O. Box 118 Corvallis, OR 97339**  (503) 754-1207

### **Application Pacs and Solutions Books**

Application pacs come with comprehensive manuals, plug-in modules and, when applicable, keyboard overlays and quick reference card.

Solutions books come with complete documentation, keystroke listings, and printed bar code.

# **For Science And Engineering:**

*Application Pacs* 

### **HP-41 Advantage \$49.00 (00041-15055)**

- **Comprehensive Advanced** Matrix Math
- Real and Complex Matrix **Operations**
- Simultaneous Equations on Real and Complex Numbers
- Solve (roots of  $f(x)$ –0) and Integrate
- **Three-dimensional Vector Operations**
- **E** Complex Number Operations
- **Number Base Conversions and** Boolean Logic
- Curve Fitting
- Roots and Evaluation of Polynomial Equations
- Differential Equations
- **Coordinate Transformations**
- Time Value of Money
- **User-accessible Subroutines**

### (00041-15006)

- General Network Analysis
- Ladder Network Analysis

# **Clinical Lab and Nuclear Medicine**  (00041-15024) \$40.00

Circuit Analysis \$40.00

- **Beer's Law**
- Body Surface Area
- **Creatinine Clearance**
- **Blood Acid-Base Status**
- **Oxygen Saturation and Content**
- Red Cell Indices
- **Total Blood Volume**
- **•** Thyroid Uptake
- Radioactive Decay Correction
- **Radioimmunoassay**
- **Basic Statistics**
- Chi-Square Evaluation and **Distribution**
- t Statistics
- **•** t Distribution

### **Machine Design \$40.00 (00041-15020)**

- **Circular Cams**
- Generation of a Four Bar Linkage
- **Progression of Four Bar System**
- **Progression of Slider Crank**
- Gear Forces
- **B** Standard External Involute Spur Gears
- **Helical Spring Design**
- **Force Oscillator with Arbitrary** Function
- **Coordinate Transformation**
- **Points on a Circle**
- **Example 1** Circle by Three Points
- **Unit Conversions**

### **Math/Stat \$45.00**

- **(00041-15049)**
- **Matrix Operations**
- Solution to  $f(x) = 0$  on an Interval
- **Polynomial Solutions/Evaluation**
- **•** Numerical Integration
- **Differential Equations**
- **Fourier Series**
- **Complex Operations**
- **•** Hyperbolics
- **Triangle Solutions**
- **Coordinate Transformations**
- Basic Statistics for Two Variables
- Moments, Skewness and Kurtosis
	- Analysis of Variance (One Way)
	- Analysis of Variance (Two Way)
	- Analysis of Covariance (One Way)
	- Curve Fitting (Linear,
	- Exponential, Logarithmic and Power Curve)
	- Multiple Linear Regression
- **Polynomial Regression**
- **t** t Statistics
- Chi-Square Evaluation
- Contingency Table
- Spearman's Rank Correlation Coefficient
- **Normal and Inverse Normal** Distribution
- Chi-Square Distribution

### **Petroleum Fluids Pac \$75.00 (00041-15039)**

- 
- 
- Z Factor
- **Gas Isothermal Compressibility**
- Gas Formation Volume Factor
- Gas Viscosity
- **Pseudocritical Temperature and** Pressure From Gas Gravity
- Gas Properties From Composition
- **Oil Isothermal Compressibility**
- **Oil Formation Volume Factor**
- Oil Viscosity
- Gas-Oil Ratio
- Bubble Point Pressure
- **Two-Phase Formation Volume** Factor
- Water Isothermal Compressibility
- Water Formation Volume Factor
- Water Viscosity
- Gas-Water Ratio
- Rock Compressibility

**• Total Isothermal Compressibility** Includes unit management systems subroutines.

#### **Standard Applications Module \$40.00 (00041-15001)**

- **RPN** Primer
- **E** Calendar Functions
- Word Guessing Game
- Arithmetic Teacher
- Hexidecimal-Decimal Converter
- Financial Calculations
- Root Finder
- Curve Fitting
- Vector Operations
- Blackjack

### **Stress Analysis for Mechanical Engineers \$40.00 (00041-15027)**

- **E** Section Properties
- Beams
- Simply Supported Continuous Beams
- **Columns**
- Mohr Circle Analysis
- **E** Strain Gage Data Reduction
- Soderberg's Equation for Fatigue
- **RPN Vector Calculator**

#### **Structural Analysis for** Civil **Engineers** (00041-15021)

- **Section Properties**
- Beams
- **Examply Supported Continuous** Beams
- Settling of Continuous Beams
- Continuous Frame Analysis
- Steel Column Formula
- RPN Vector Calculator
- Reinforced Concrete Beams
- Reinforced Concrete Columns
- Effective Moment of Inertia for Concrete Sections

### **Surveying \$40.00**

- **(00041-15005)**
- Traverse, Inverse and Sideshots
- Compass Rule Adjustment
- **Transit Rule Adjustment**
- **I**ntersections
- **Curve Solutions**
- Horizontal Curve Layout
- **Vertical Curves and Grades**
- **Resection**
- Predetermined Area
- Volume by Average End Area
- Volume of a Borrow Pit
- Coordinate Transformation

### **Thermal and Transport Science \$40.00**

- **(00041-15019)**
- Equations of State
- Polytropic Processes for Ideal Gas
- Isentropic Flow for Ideal Gases
- Conduit Flow
- Energy Equation for Steady Flow
- Heat Exchangers
- Black Body Thermal Radiation Includes unit management system

### *Solutions Books* \$15.00

subroutines.

- 
- Antennas (00041-90093) • Chemical Engineering
- (00041-90100)
- Chemistry (00041-90102)
- Civil Engineering (00041-90089)
- Control Systems (00041-90092)
- Electrical Engineering (00041-90088)
- Fluid Dynamics & Hydraulics (00041-90139)
- Geometry (00041-90084)
- Heating, Ventilating & Air Conditioning (00041-90140)
- High-Level Math (00041-90083)
- Mechanical Engineering 00041-90090)
- Optometry I (General) (00041-90143)
- Optometry II (Contact Lens) (00041-90144)
- Physics (00041-90136)
- Solar Engineering (00041-90138)
- Structural Design (cassette based) (00041-90441) \$35.00
- Surveying (00041-90141)
- Test Statistics (00041-90082)
- **Time Module Solutions I** (00041-90395)

### **Application Pacs and Solutions Books (continued)**

#### **For Business:**

#### *Application Pacs*

**Financial Decisions \$40.00 (00041-15004)** 

- **Compound Interest Solutions**
- **Internal Rate of Return**
- Modified Internal Rate of Return (FMRR)
- Net Present Value
- **E** Loan Amortization Schedules
- **Depreciation Schedules**
- Bond Price and Yield
- Days Between Dates

#### **Home Management \$40.00 (00041-15023)**

- **Home Budgeting**
- **Favel Expense Record**
- **Stock Portfolio Evaluation**
- **Checking Account Reconciliation**
- **Your Financial Calculator**
- Accumulated Interest and Remaining Balance
- Home Owner's Equity Analysis
- **F** The Rent or Buy Decision
- Tax Free Individual Retirement Account (IRA) or Keogh Planning
- The True Cost of an Insurance Policy

### **Real Estate \$45.00**

- **(00041-15016)**
- $\blacksquare$  Compund Interest and Loan Amortization
- **Internal Rate of Return**
- Modified Internal Rate of Return
- Net Present Value
- **Depreciation Schedules**
- **Income Property Analysis**
- Graduated Payment Mortgage
- Wrap-Around Mortgage
- **Home Owner's Equity Analysis**
- **The Rent or Buy Decision** Price and Yield of a Mortgage
- Traded at a Discount/Premium • APR of a Loan With Fees
- **Present Value of an Increasing/** Decreasing Annuity

### Securities \$40.00

- (00041-15026)
- **Bond/Note Price and Yield**
- Routines for Option Writers Using the Black-Scholes Evaluation Method
- Warranty and Option Hedging
- Yield on Call Option Sales
- Butterfly Options
- Bull Spread Option Strategy
- Convertible Bond Investment Analysis
- **B** Stock Portfolio Valuation
- **Bond Speculation Using Margin**
- **Convertible Security Analysis**

#### **Standard Applications Module (00041-15001)**

**(See** Scientific and Engineering Applications)

- Business Statistics/Marketing Sales (00041-90094)
- Calendars (00041-90145)
- Home Construction Estimating (00041-90096)
- Lending, Savings & Leasing (00041-90086)
- Real Estate (00041-90136)
- Small Business (00041-90137)

### **For Entertainment:**

#### *Application Pacs*

### Games \$40.00

- (00041-15022) ■ Submarine Hunt
- Space War
- 
- Super Bagels
- Hangman
- Pinball **• Craps**
- **•** Biorhythms
- **Random Number Generator**

#### *Solutions Books* \$15.00

- Games I (00041-90099)
- Games II (00041-90443)

*Solutions Books* \$15.00

# **Scientific Calculator Buyer's Comparison Chart**

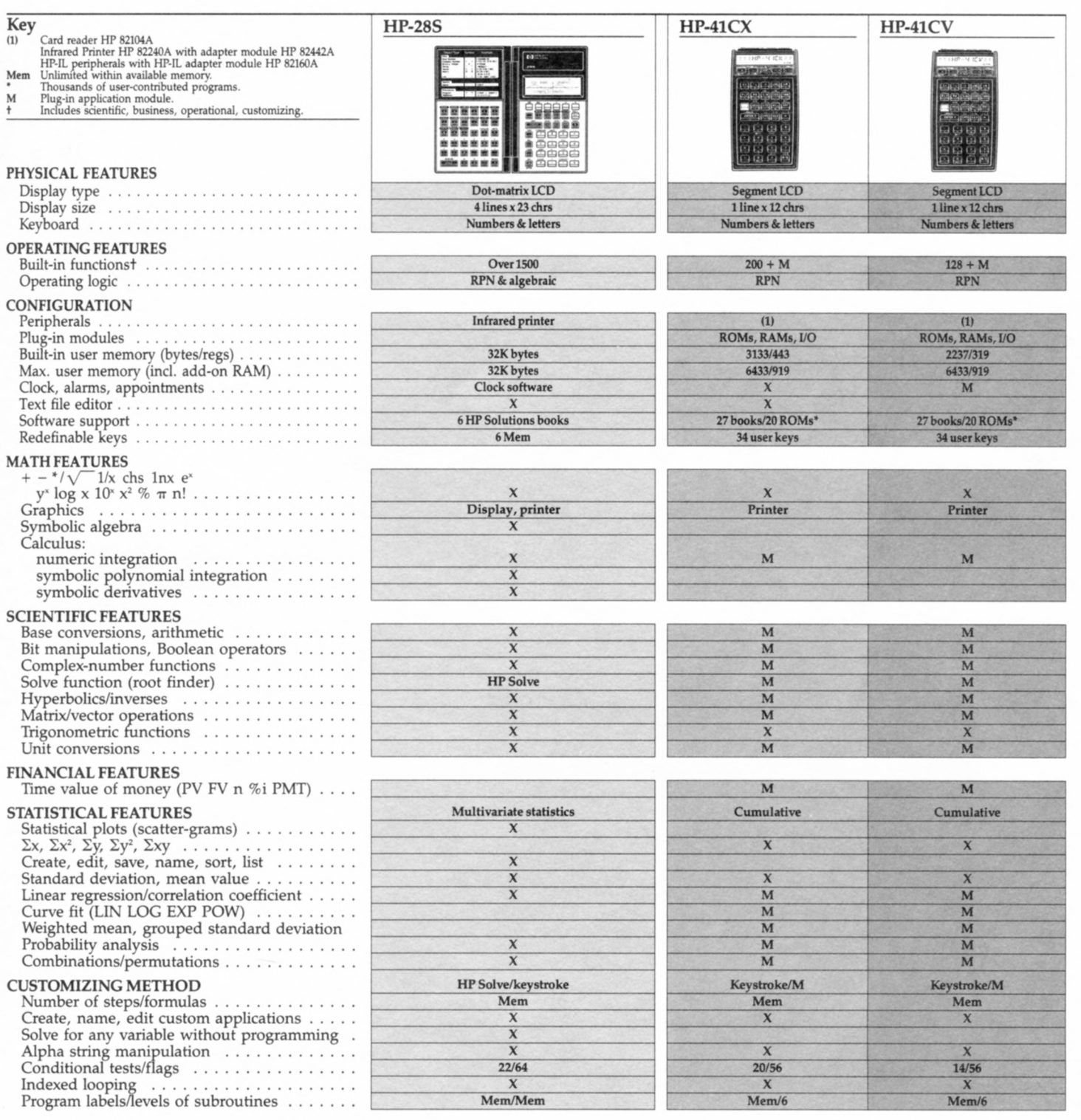

Hewlett-Packard Co.<br>Corvallis Division<br>1000 N.E. Circle Blvd.<br>Corvallis, Oregon 97330

# $\left(\frac{h}{p}\right)$  HEWLETT

For additional information or a demonstration of Hewlett-Packard professional calculators, visit your nearest HP dealer. For the location and number of the dealer in the U.S.A. nearest you, call toll-free 800-752-0900. In Canada, call toll-free 800-387-3867

To order items your dealer does not carry, call toll-free 800-538-8787

**Canada:**  Hewlett-Packard (Canada) Ltd. 6877 Goreway Drive Mississauga, Ontario L4V 1M8

**Europe, North Africa, Middle East:**  Hewlett-Packard S.A. 150, Route du Nant-d' Avril P.O. Box CH-1217 Meyrin 2, Geneva, Switzerland

**Other countries:**  Hewlett-Packard Intercontinental 3495 Deer Creek Road Palo Alto, California 94304 U.S.A.

**Hewlett-Packard Corporate Offices:**  3000 Hanover Street Palo Alto, California 94304 U.S.A

Technical information covered in this brochure, product availability, and prices are subject to change without notice.

All prices stated are suggested U.S. list.

Printed in U.S.A. 12/87<br>5954-1475(D) WCP 50.0 5954-1475(D)